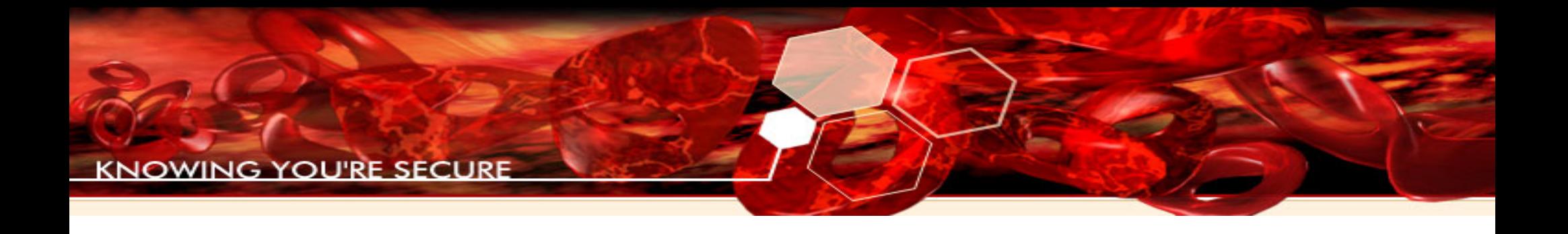

#### *Understanding and bypassing Windows Heap Protection*

Nicolas Waisman nicolas@immunityinc.com

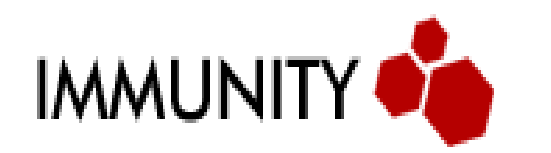

Security Research

1

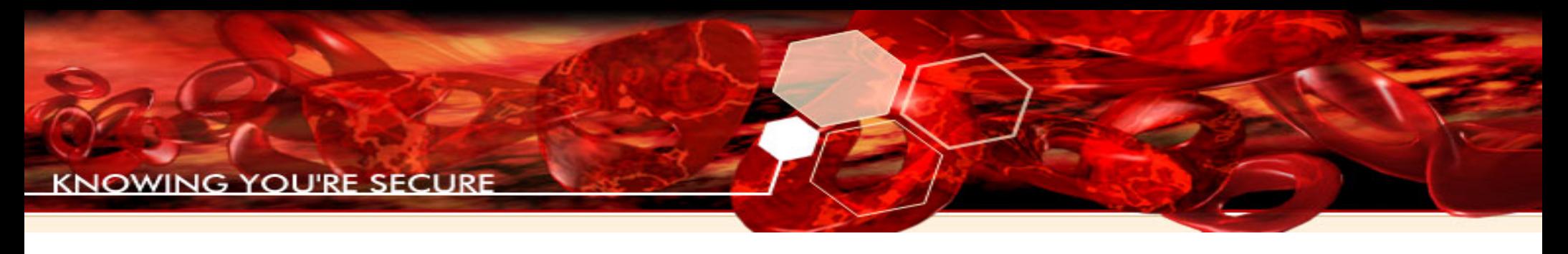

## Who am I?

- Senior Security Researcher and Regional Manager at Immunity, Inc.
- Research and Development of reliable Heap Overflow exploitation for CANVAS attack framework
- Leading Immunity's latest project: the VulnDev oriented Immunity Debugger

#### Software companies now understand the value of security

- Over the past few years regular users have become more aware of security problems
- As a result 'security' has become a valuable and marketable asset
- Recognizing this, the computer industry has invested in both hardware and software security improvements

And so... heap protection has been introduced

- Windows XP SP2, Windows 2003 SP1 and Vista introduced different heap validity checks to prevent unlink() write4 primitives
- Similar technologies are in place in glibc in Linux
- There are no generic ways to bypass the new heap protection mechanisms
	- The current approaches have a lot of requirements: **How do we meet these requirements?**

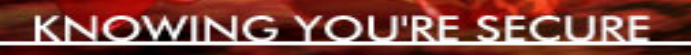

## XP SP2 makes our work hard

- Windows XP SP2 introduced the first obvious protection mechanism
	- unlinking checks:

```
blink = chunk->blink
flink = chunk->flink
if blink->flink == flink->blink
 and blink->flink == chunk
```
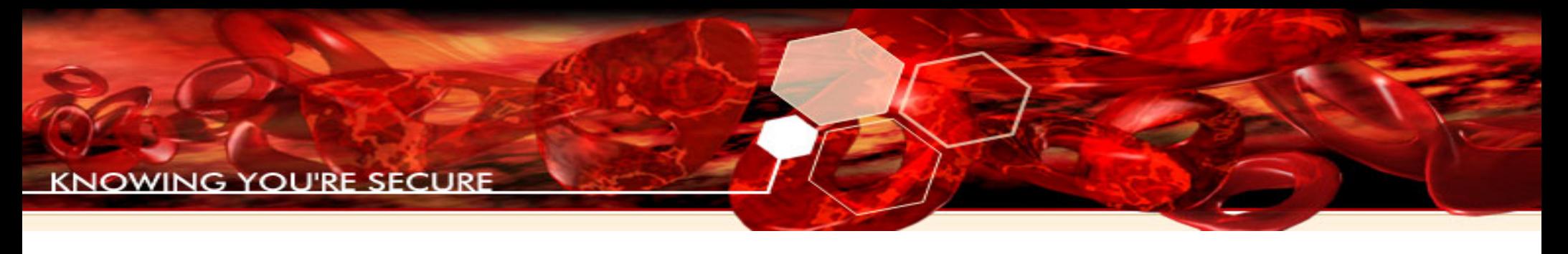

#### and harder...

- Windows XP SP2 introduced the first obvious protection mechanism
	- unlinking checks:

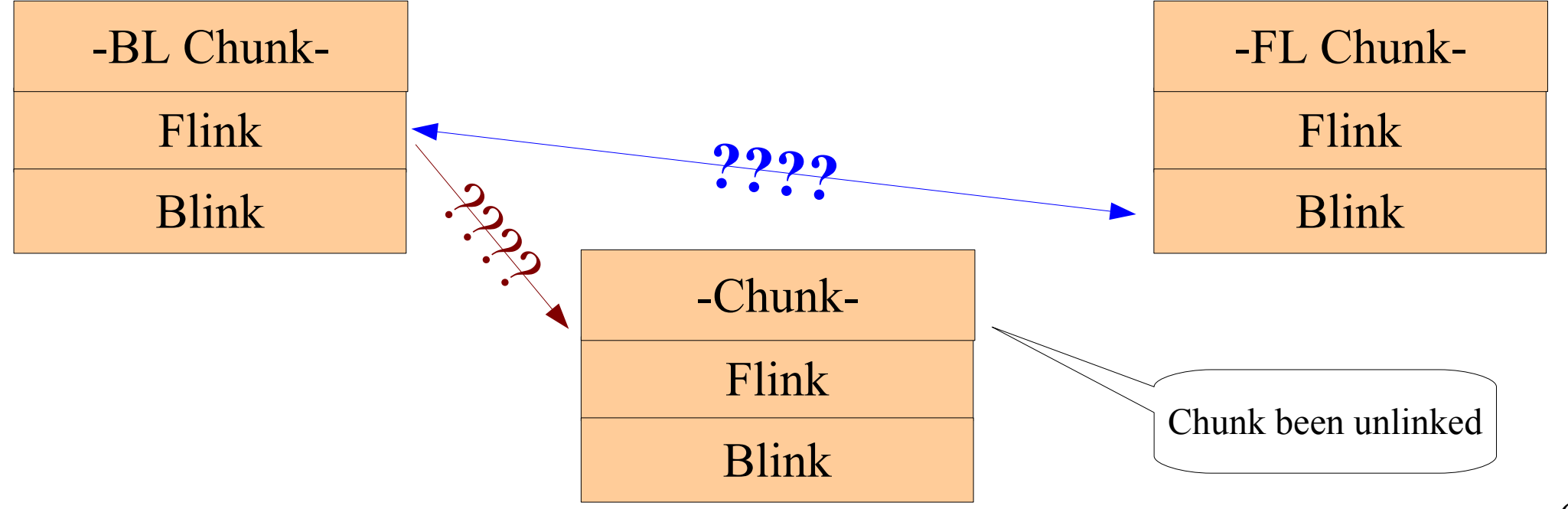

# XP SP2 ( and Vista) introduced more heap protections

– Low Fragmentation Heap Chunks: metadata semi-encryption

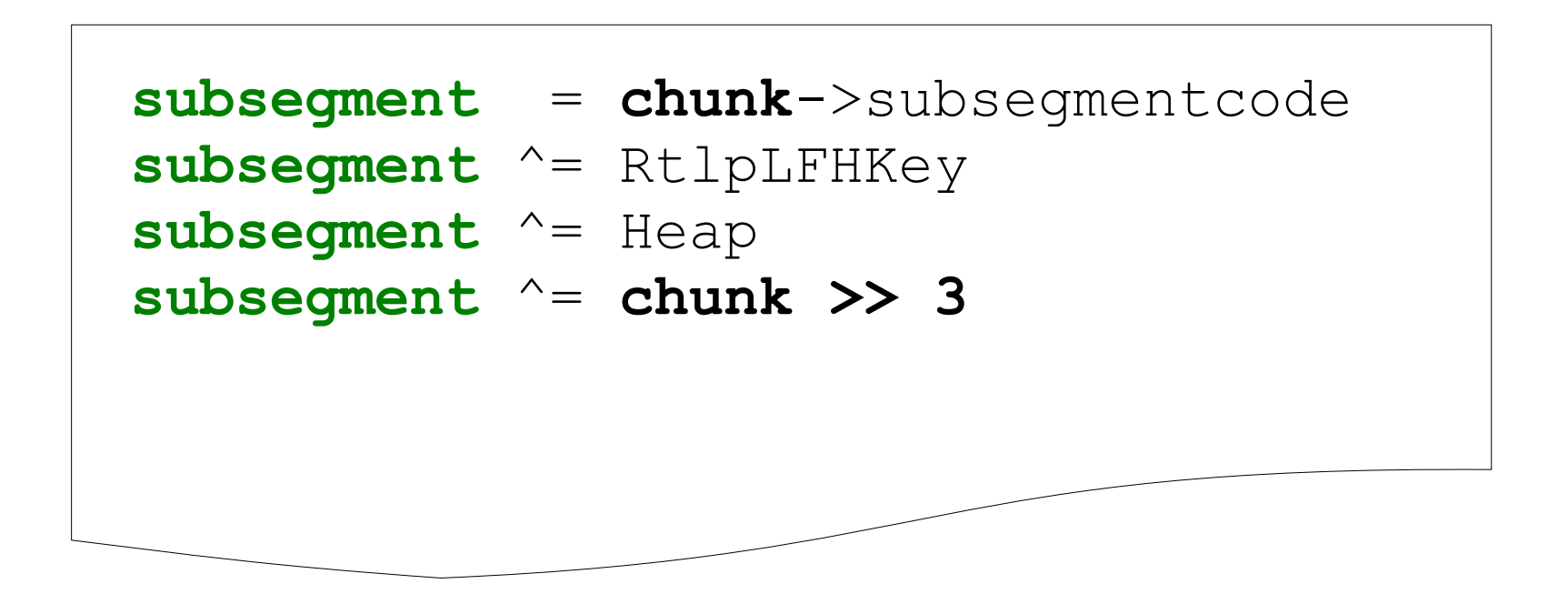

## Vista heap algorithm changes make unlink() unlikely

– Vista Heap Chunks:

metadata semi-encryption and integrity check

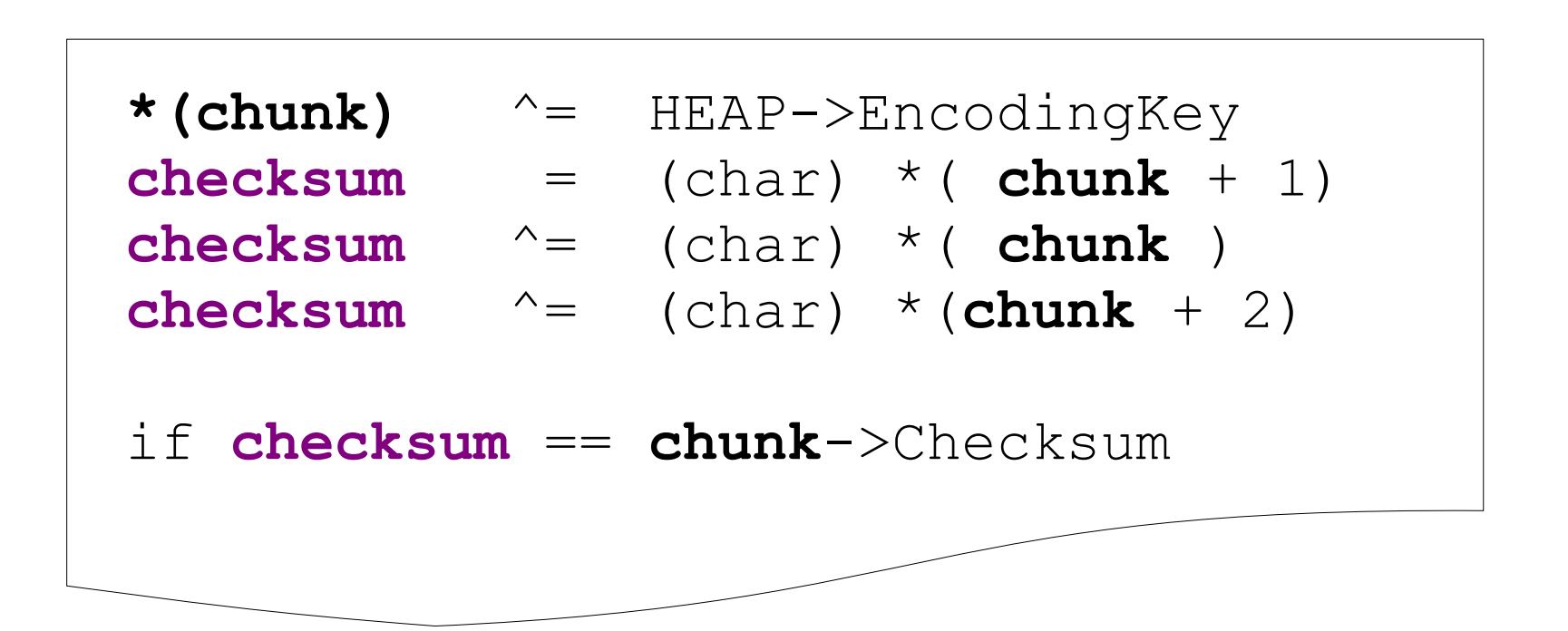

## Checksum makes it hard to predict and control the header

– Vista Heap Chunks:

metadata semi-encryption and integrity check

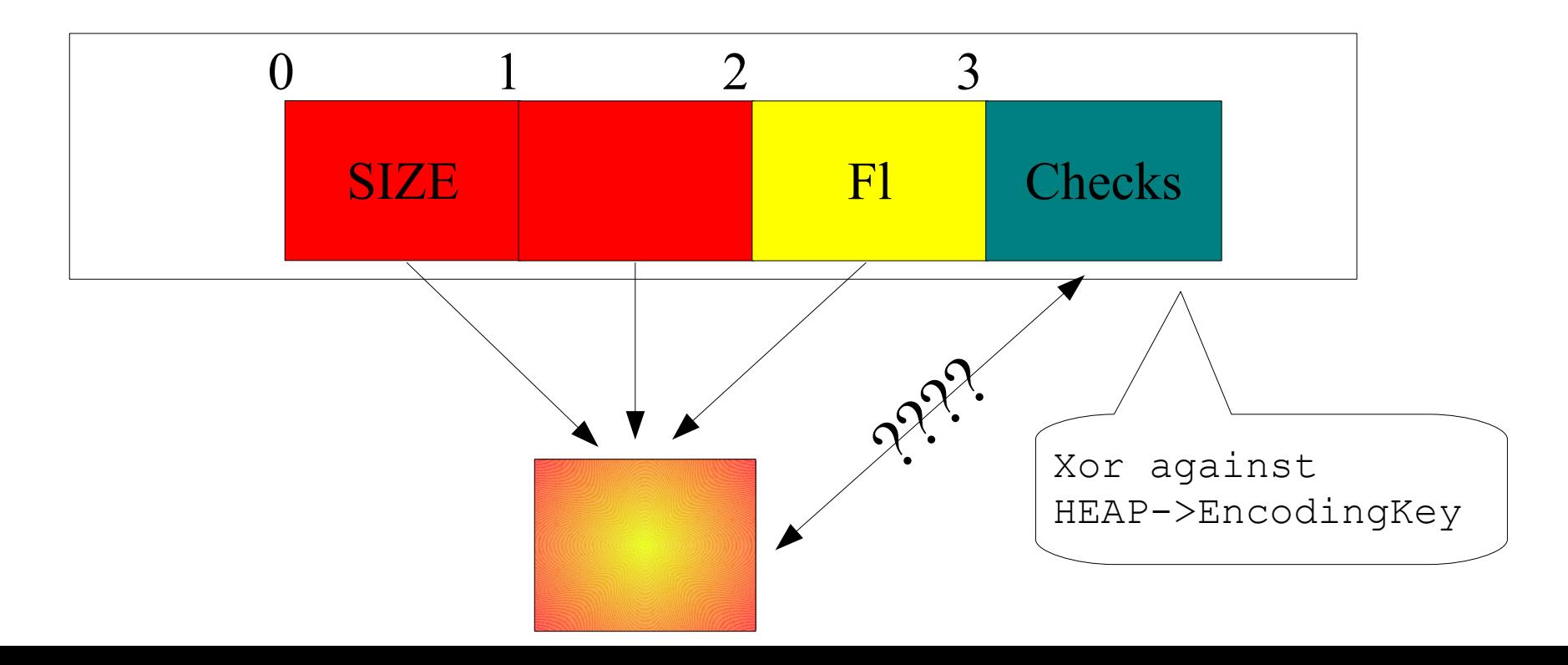

## Other protections in Vista are not heap specific

- Other protection mechanisms:
	- ASLR of pages
	- DEP (Hardware NX)
	- Safe Pointers
	- SafeSEH (stack)
	- etc.

# A lot of excellent work has been done to bypass heap protections

- Taking advantage of Freelist<sup>[0]</sup> split mechanism ("*Exploiting Freelist[0] on XP SP2"* by Brett Moore)
- Taking advantage of Single Linked List unlink on the Lookaside ( Oded Horovitz and Matt Connover)
- Heap Feng Shui in Javascript (Alexander Sotirov)

## We no longer use heap algorithms to get write4 primitives

- Generic heap exploitation approaches are obsolete. There is no more easy write4.
	- Sinan: "*I can make a strawberry pudding with so many prerequisites*"
- Application specific techniques are needed
	- We use a methodology based on understanding and controlling the algorithm to position data carefully on the heap

## We have been working on this methodology for years

- All good heap overflow exploits have been in careful control of the heap for years to reach the maximum amount of reliability
- We now also attack not the heap metadata, but the heap data itself
	- Because our technique is specific to each program, generic heap protections can not prevent it
- Immunity Debugger contains powerful new tools to aid this process

## Previous exploits already carefully crafted the heap

- Spooler Exploit:
	- Multiple Write4 with a combination of the Lookaside and the FreeList
- MS05 025:
	- Softmemleaks to craft the proper layout for two Write4 in a row
- Any other reliable heap overflow
- These still used write4s from the heap algorithms themselves!

## To establish deterministic control over the Heap you need

- Understanding of the allocation algorithm
- Understanding of the layout you are exploiting
- A methodology to control the layout
- The proper tools to understand and control the allocation pattern of a process

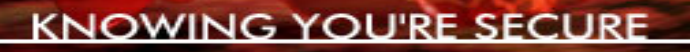

# The heap, piece by piece

- Understanding the algorithm
	- Structures where chunks are held:
		- Lookaside
		- FreeList
- Understanding Chunk Behaviour
	- Coalescing of Chunks
	- Splitting of Chunks

#### A quick look at the lookaside

● Lookaside  $0 \t 1 \t 2 \t 3 \t 4 \t 5$ 8 bytes 8 bytes 24 bytes  $\overline{\bullet}$ **Note:** 24 bytes is the total size. The actual data size is:  $24 - 8 = 16$  byes

#### A quick look at the FreeList data structure

● FreeList

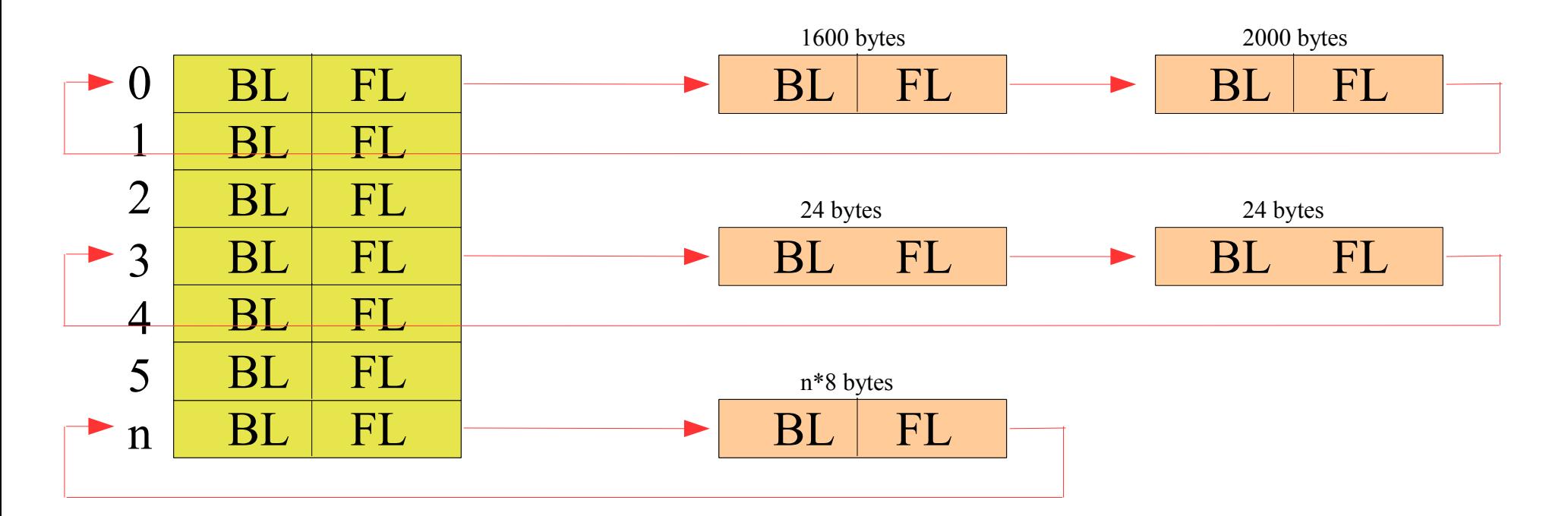

## Chunk coalescing: contiguous free chunks are joined to minimize fragmentation

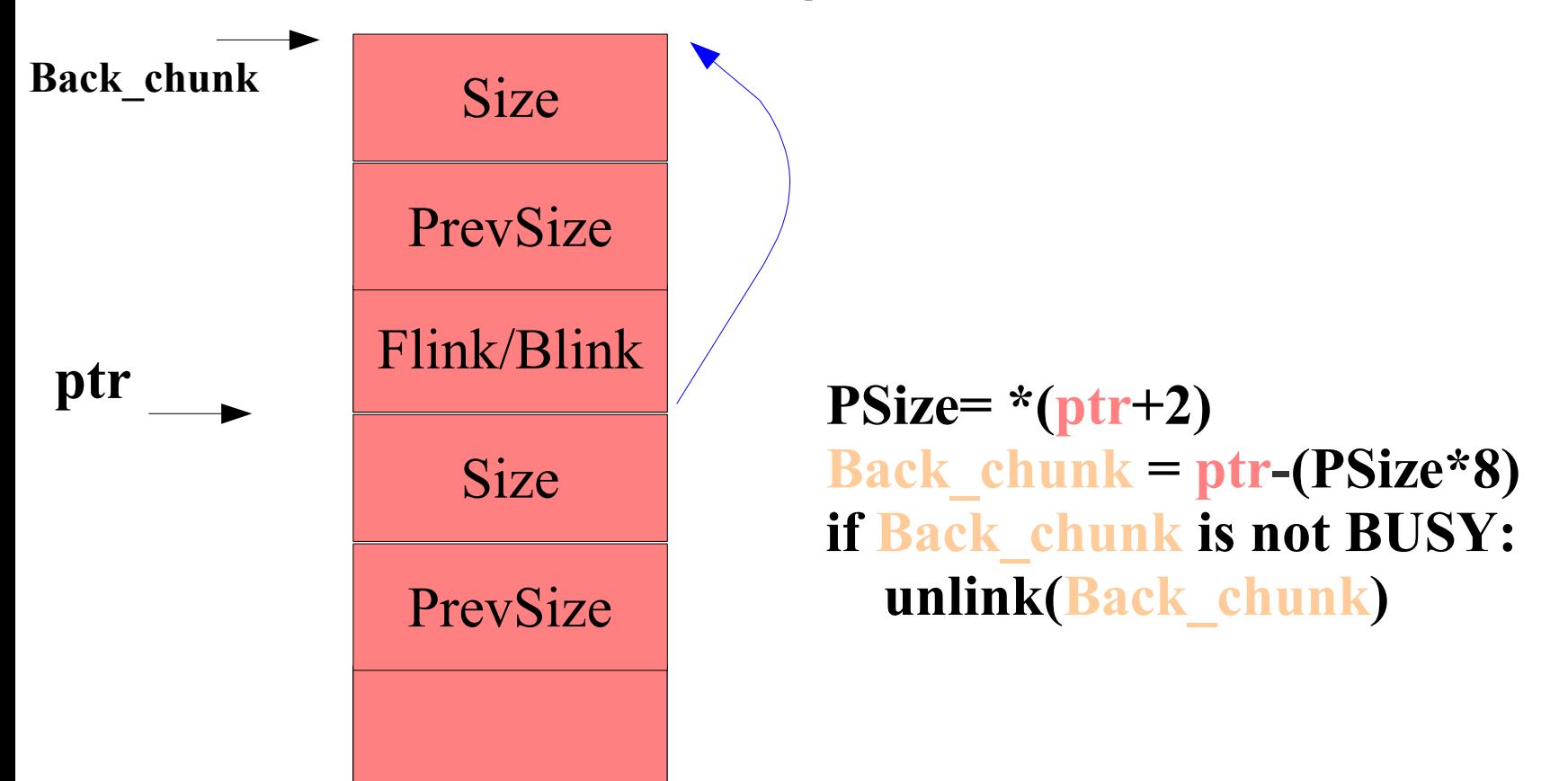

### Chunks are split into two chunks when necessary

- Chunk splitting happens when a chunk of a specific size is requested and only larger chunks are available
- After a chunk is split, part of the chunk is returned to the process and part is inserted back into the FreeList

# The life-cycle of a heap overflow

- There are four distinct segments in a heap exploit's life that you need to understand and control:
	- Before the overflow
	- Between the overflow and a Write4
	- Between the Write4 and the function pointer trigger
	- Hitting payload and onward (surviving)

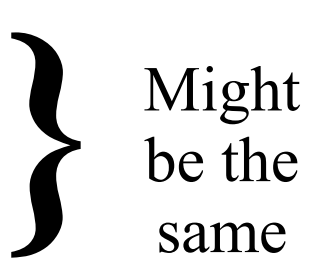

#### Heaps to not all start in the same configuration

- With heap overflows it is not always easy to control how an overwritten chunk will affect the operation of the heap algorithm
- Understanding how the allocation algorithm works, it becomes apparent that doing three allocations in a row does not mean it will return three bordering chunks
- Typically this problem is because of "Heap Holes"

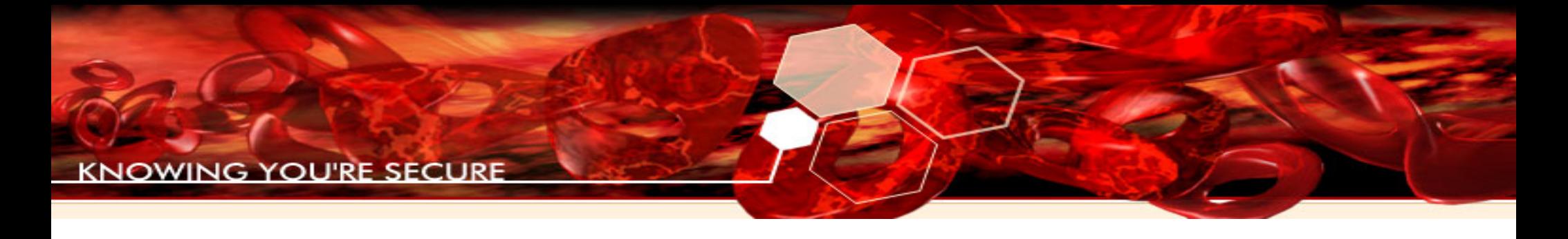

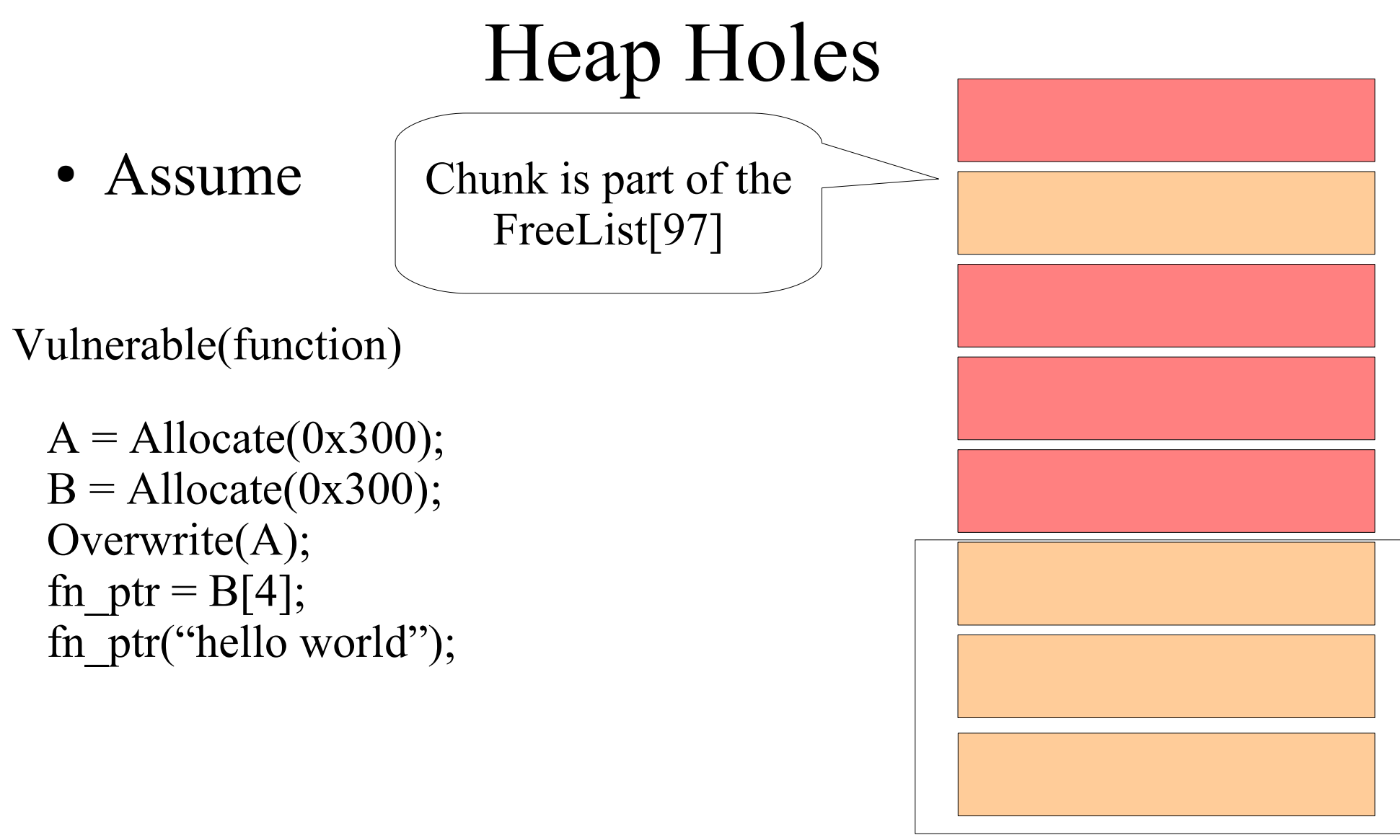

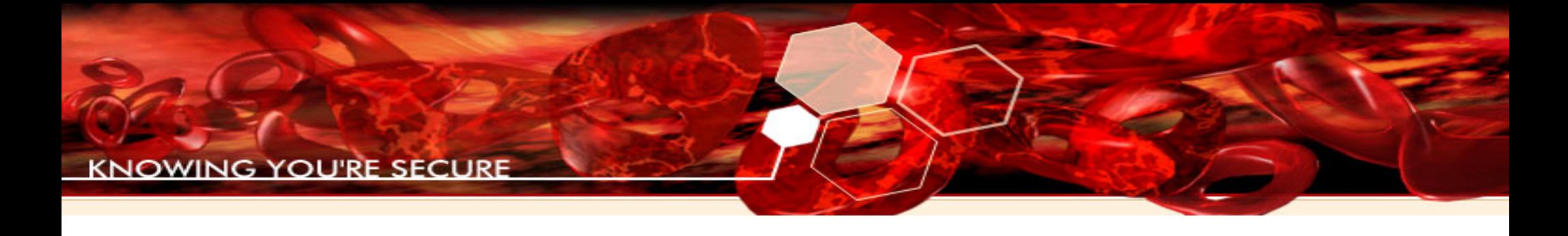

• Assuming

Vulnerable(function)

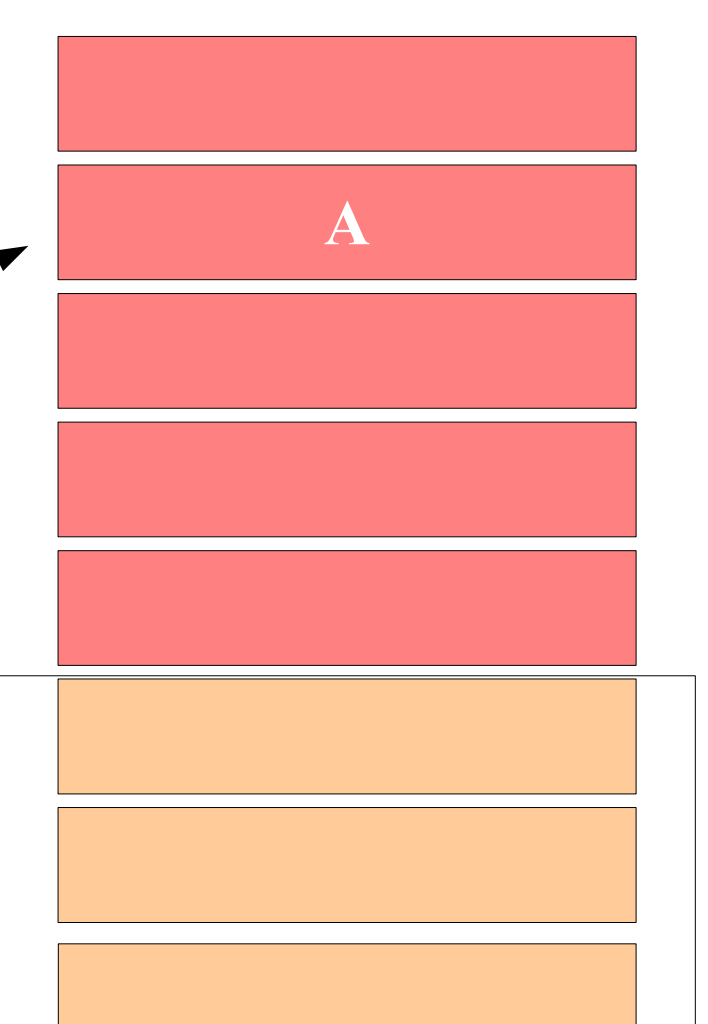

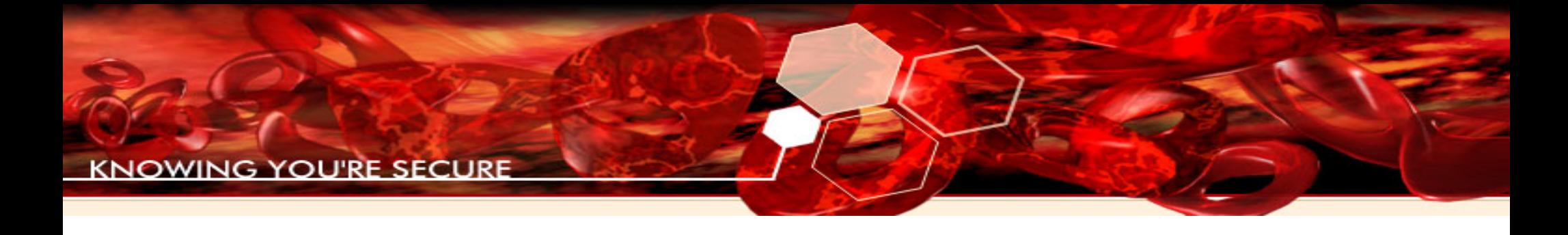

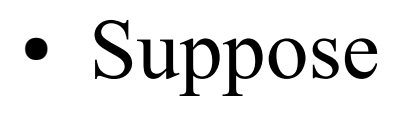

Vulnerable(function)

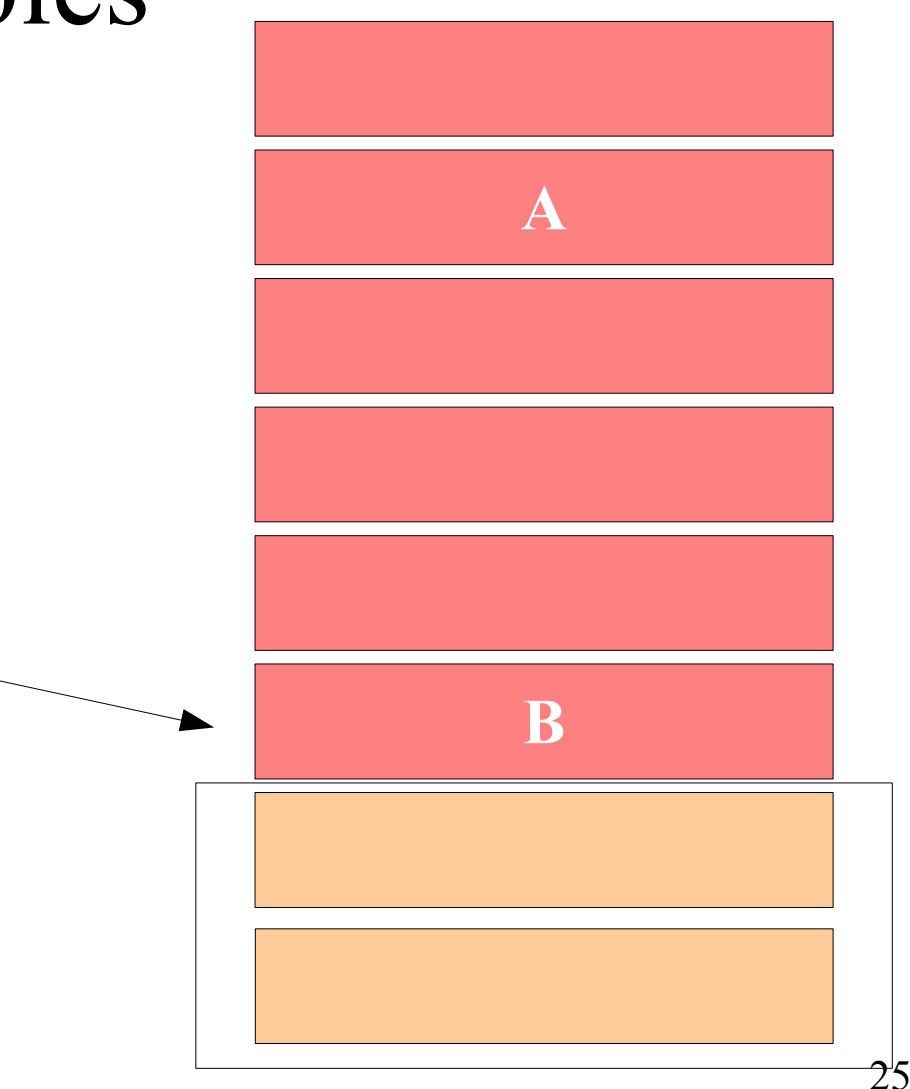

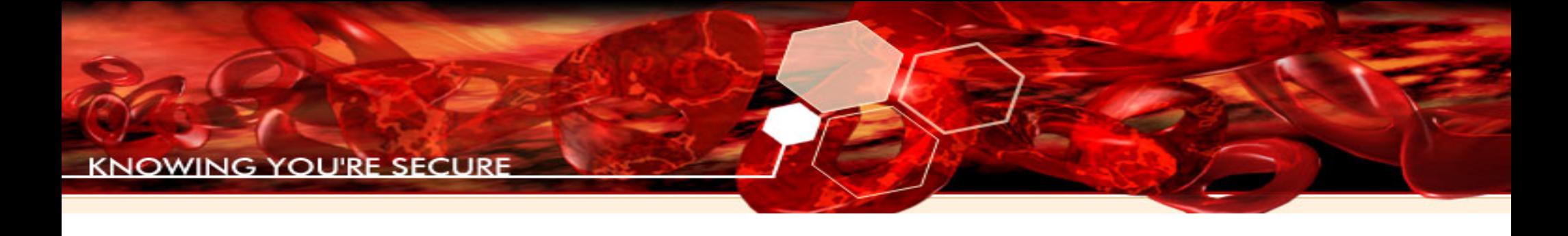

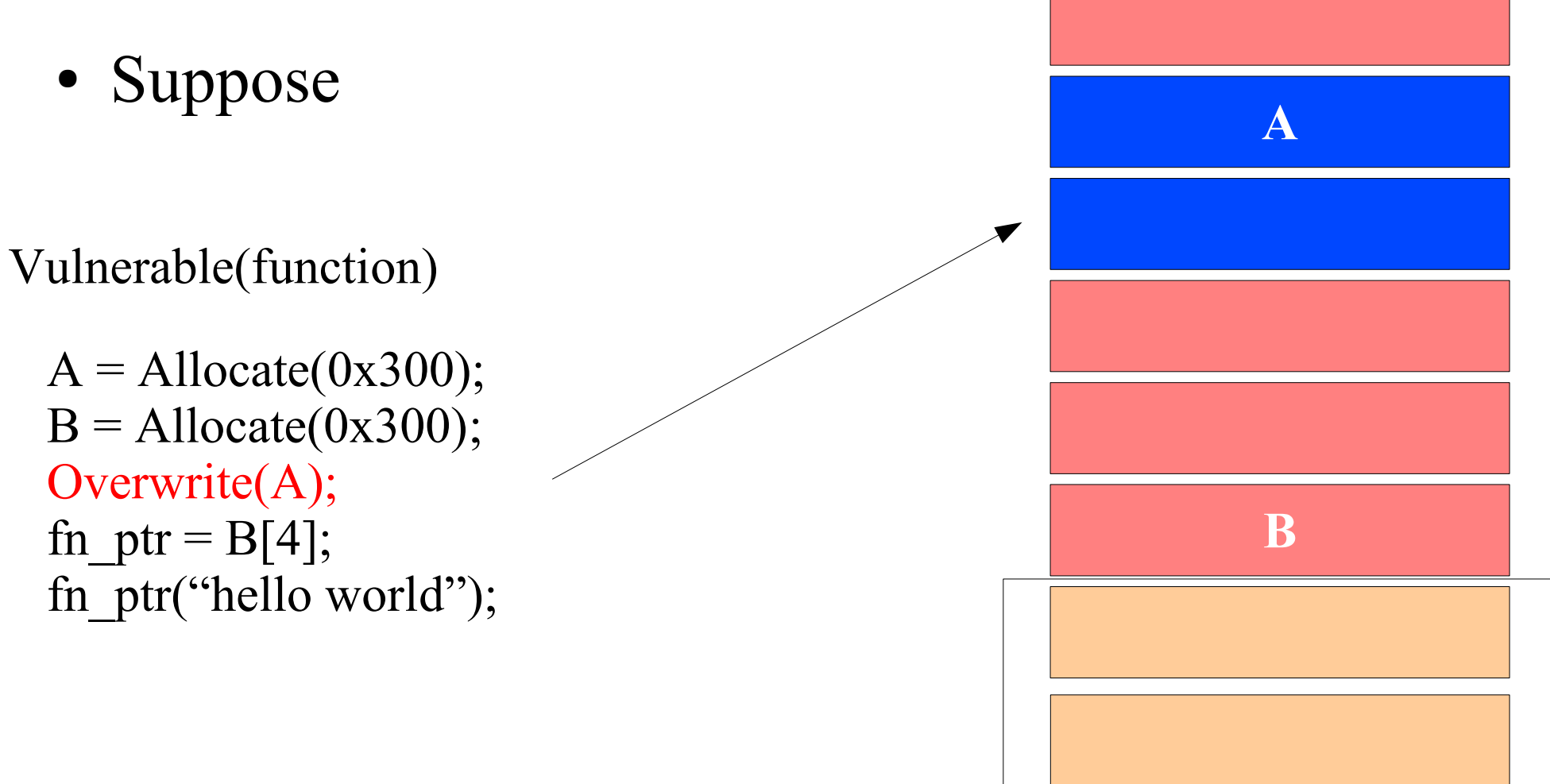

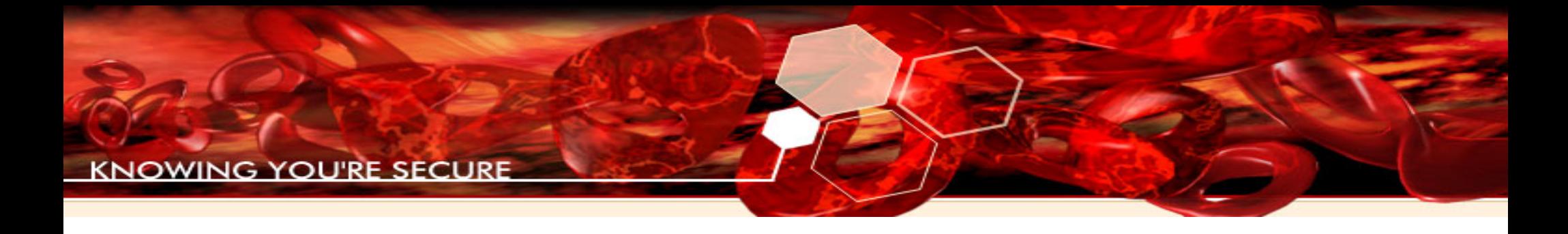

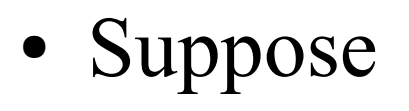

Vulnerable(function)

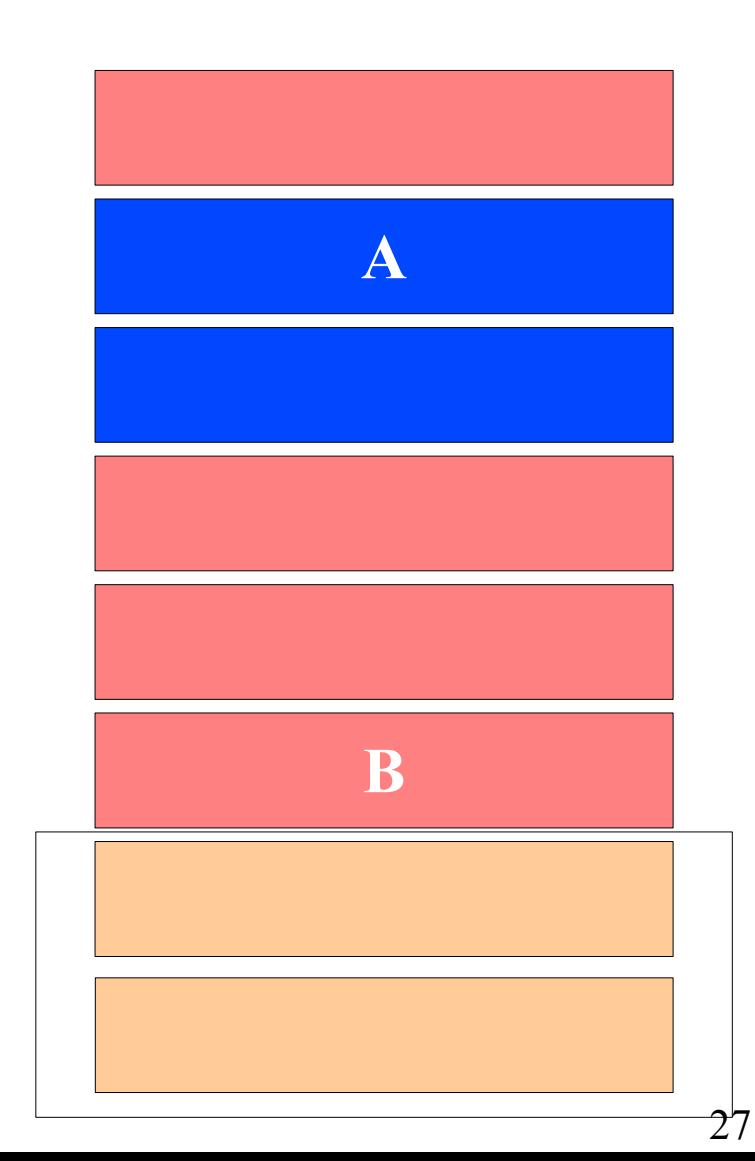

## Two types of memory leaks are used in heap exploitation

- A memleak is a portion of memory that is **allocated** but **not deallocated** throughout the life of the target
- There are two types of memleaks:
	- Hard: Memleaks that remain allocated throughout the entire life of the target
	- Soft: Memleaks that remain allocated only for a set period of time (e.g. a memleak based on one connection)

## Memleaks leak memory that is never freed back to the allocator

- Memory stays allocated and busy until the process/service is restarted
	- Obviously this is the kind of memory leak most programmers are trained to find and remove from their programs
- Several bad coding practises lead to hard memleaks
	- Sometimes can be found via static analysis

## Hard Memleaks come from many places

- Allocations within a try-except block that forget to free in the except block
- Use of RaiseException() within a function before freeing locally bound allocations (RPC services do this a lot)
- Losing track of a pointer to the allocated chunk or overwriting the pointer. No sane reference is left behind for a free
- A certain code flow might return without freeing the locally bound allocation

## Soft memory leaks are almost as useful to exploit writers

- Soft Memleaks are much easier to find:
	- Every connection to a server that is not disconnected, allocates memory
	- Variables that are set by a command and remain so until they are unset
	- Ex: **X-LINK2STATE CHUNK=A** allocates 0x400 bytes. **X-LINK2STATE LAST CHUNK=A** free that chunk.

#### We correct our heap layout with memory leaks

- In summary, memleaks will help us do different things:
	- Filling the Lookaside
	- Filling the FreeList

**}** Both have the same objective: to allow us to have consecutive chunks

– Leaving Holes for a specific purpose

• Assume again

Vulnerable(function)

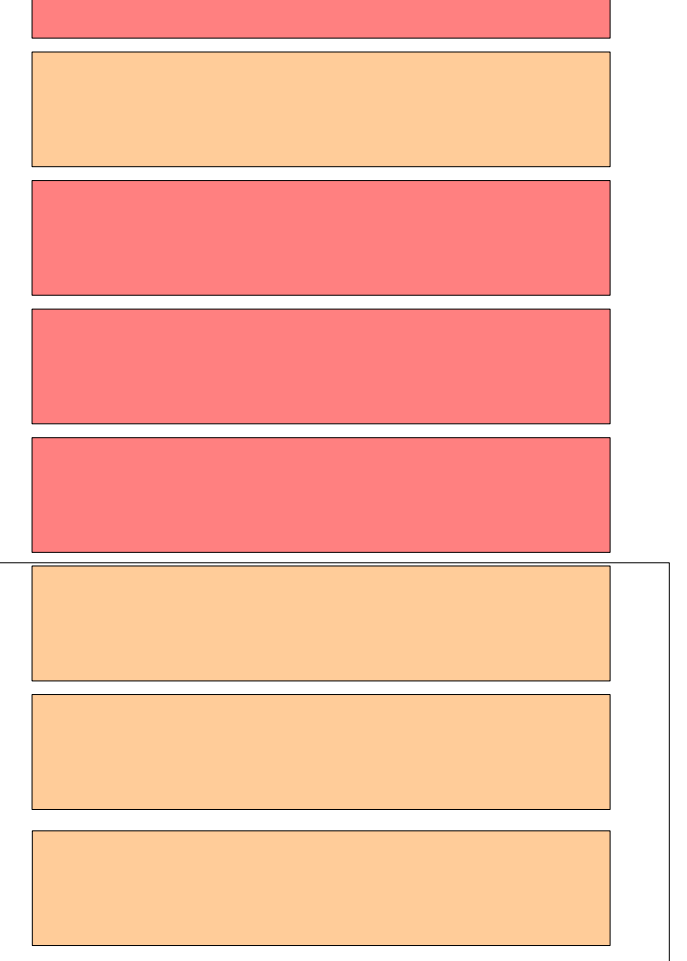

memleak(768)

Vulnerable(function)

 $A =$ Allocate(0x300);  $B =$  Allocate(0x300); Overwrite(A); fn ptr =  $B[4]$ ; fn\_ptr("hello world"); Calculating size:  $768 + 8 = 776$ 776/8 = **entry 97**

memleak(768)

Vulnerable(function)

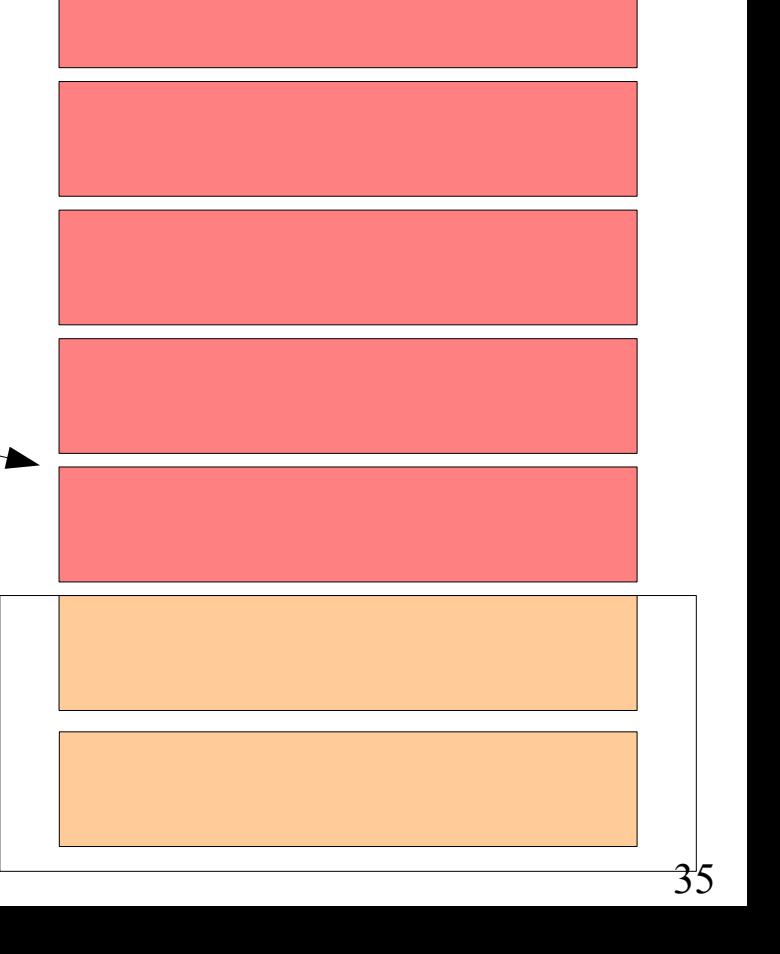

memleak(768)

Vulnerable(function)

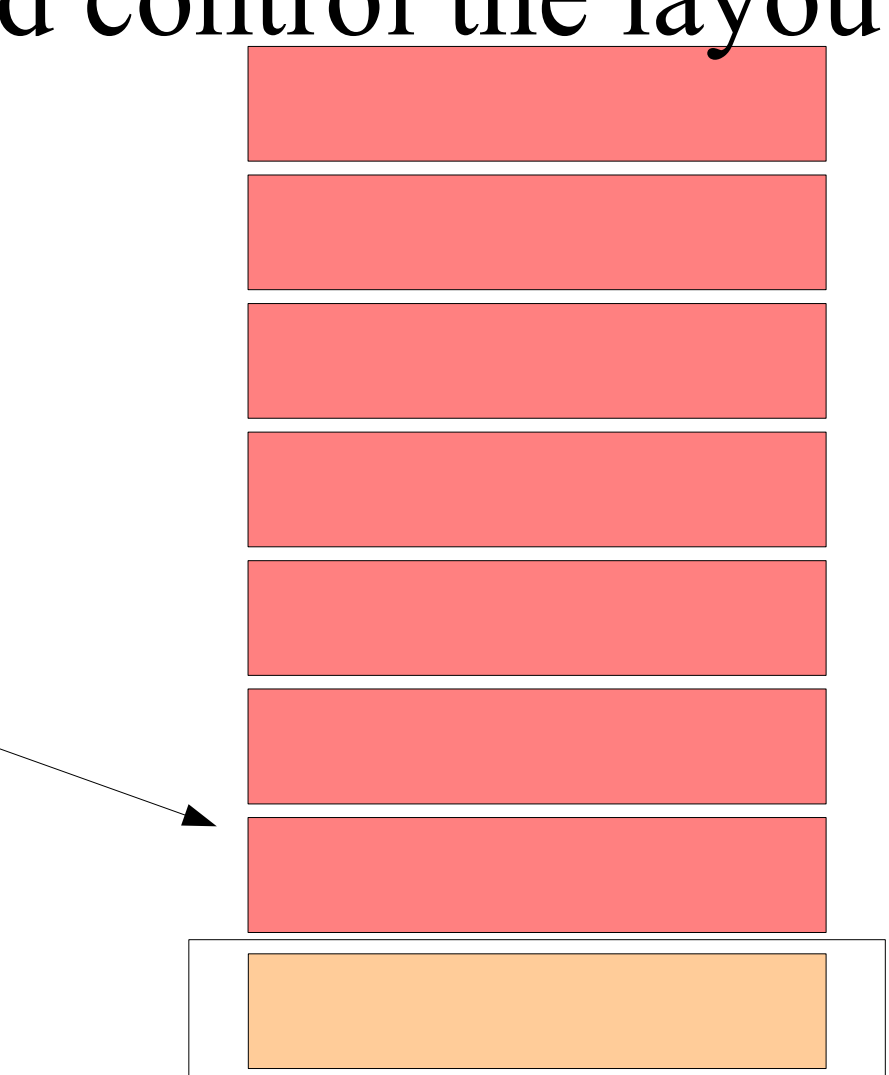

memleak(768)

Vulnerable(function)

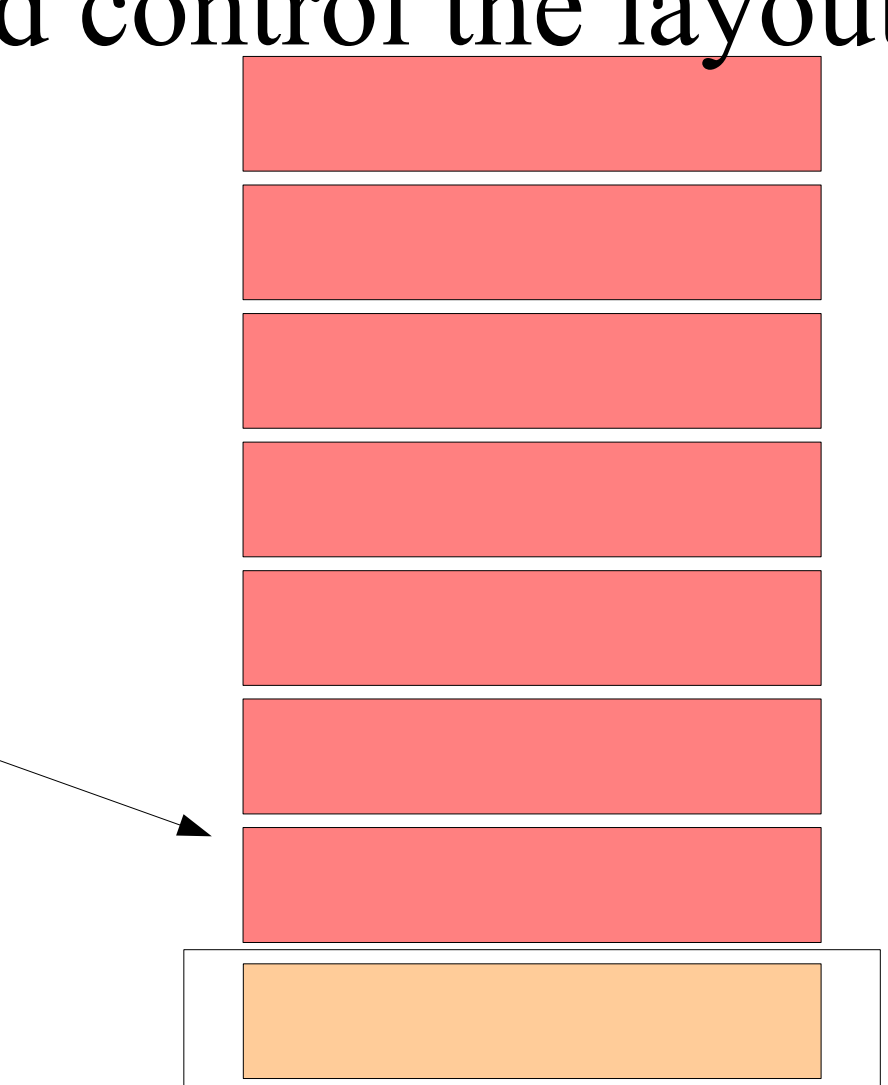

memleak(768)

Vulnerable(function)

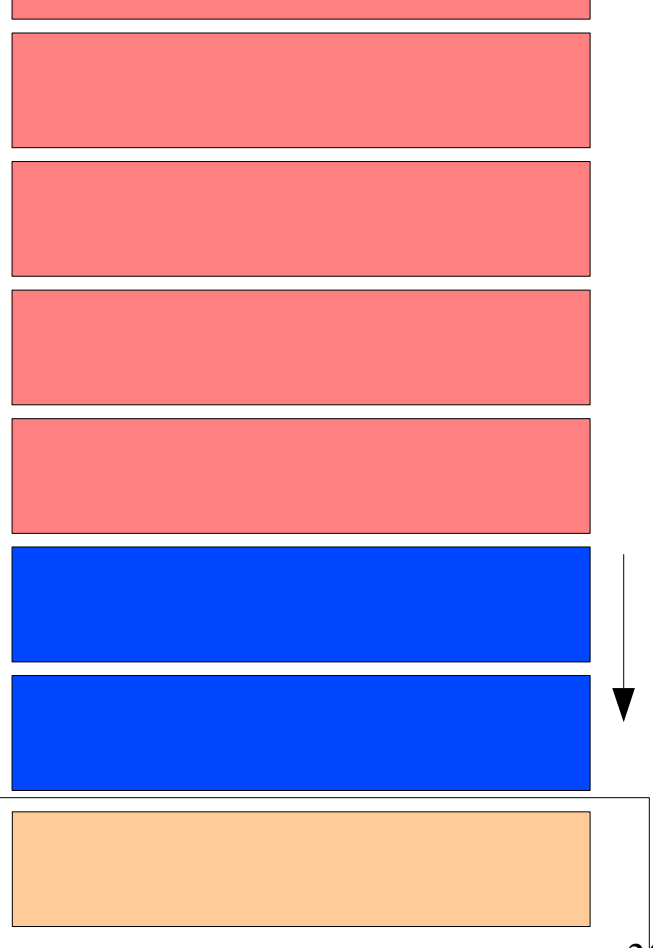

memleak(768)

Vulnerable(function)

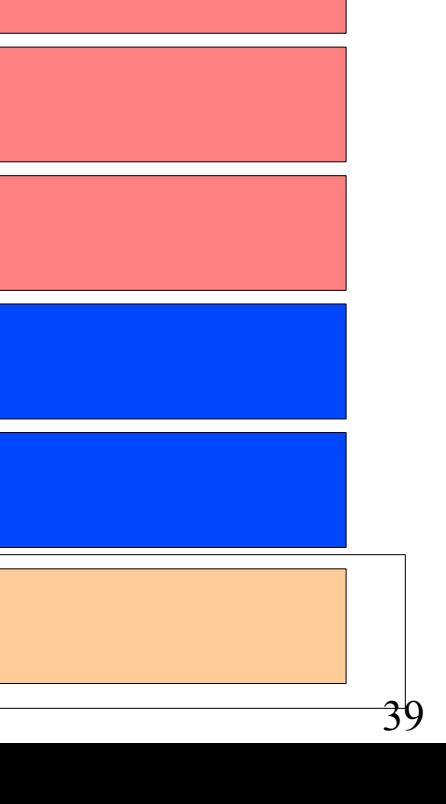

# Good exploits are the result of Intelligent Debugging

- With the new requirements for maximum deterministic control over the algorithm, exploiting the Win32 heap relies on intelligent debugging
- The need for a debugger that will fill these requirements arises

# Immunity Debugger is the first debugger specifically for vulnerability development

- Powerful GUI
- WinDBG compatible commandline
- Powerful Python based scripting engine

**IG YOU'RE SECURE** 

## Immunity Debugger's specialized heap analysis tools

- A series of scripts offering everything needed for modern Win32 Heap exploitation
	- !heap !searchheap
	- !funsniff !heap analize chunk
	- !hippie !modptr

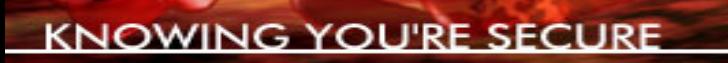

# Immunity Debugger

- Dumping the Heap:
	- !heap -h ADDRESS
- Scripting example:

```
pheap = imm.getHeap( heap )
```

```
for chunk in pheap.chunks:
```

```
 chunk.printchunk()
```
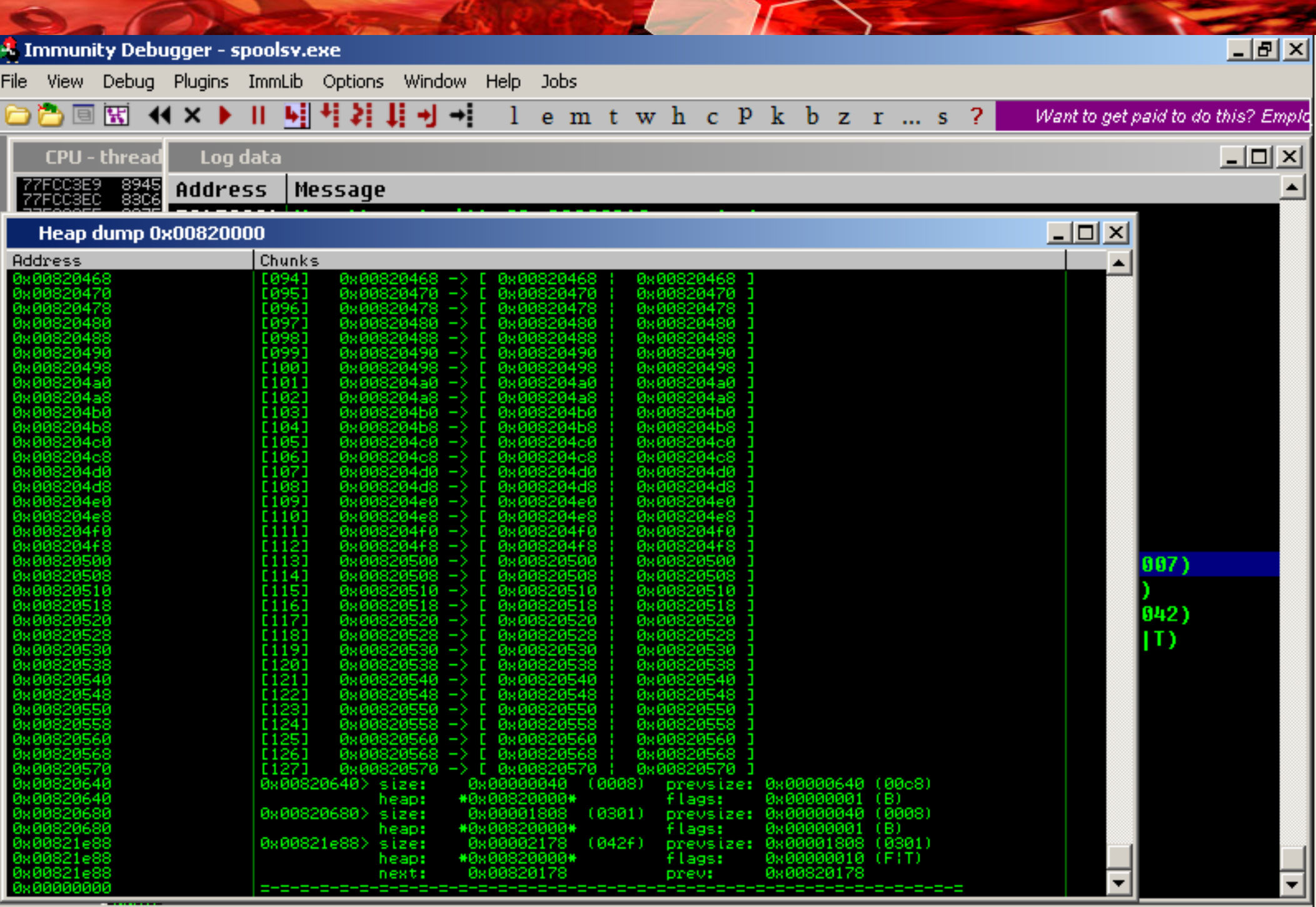

**Theap -h 0x820000** 

 $\overline{\mathbf{F}}$ 

# Searching the heap using Immlib

- Search the heap
	- !searchheap

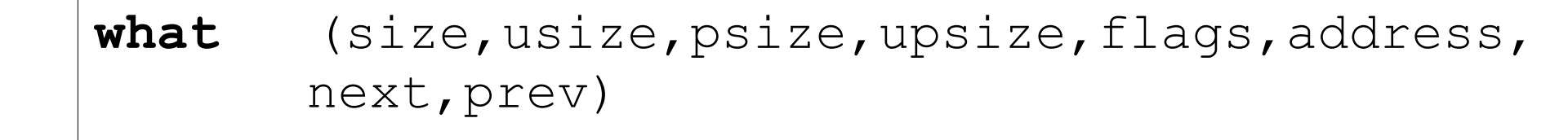

```
action (=, >, <, >=, <=, \&, \text{not}, !=)
```

```
 value (value to search for)
```
**heap** (optional: filter the search by heap)

• Scripting example:

SearchHeap(imm, what, action, value, heap = heap)

**IG YOU'RE SECURE** 

## Comparing a heap before and after you break it

- Dumping a Broken Heap:
	- Save state:
		- !heap -h ADDRESS -s
	- Restore State:
		- !heap -h ADDRESS -r

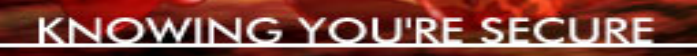

# Heap Fingerprinting

- To craft a correct Heap layout we need a proper understanding of the allocation pattern of different functions in the target process
- This means there is a need for fingerprinting the heap flow of a specific function

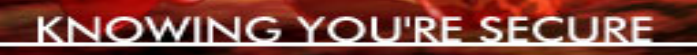

# Heap Fingerprinting

- !funsniff  $\leq$ address $>$ 
	- fingerprint the allocation pattern of the given function
	- find memleaks
	- double free
	- memory freed of a chunk not belonging to our current heap flow (Important for soft memleaks)

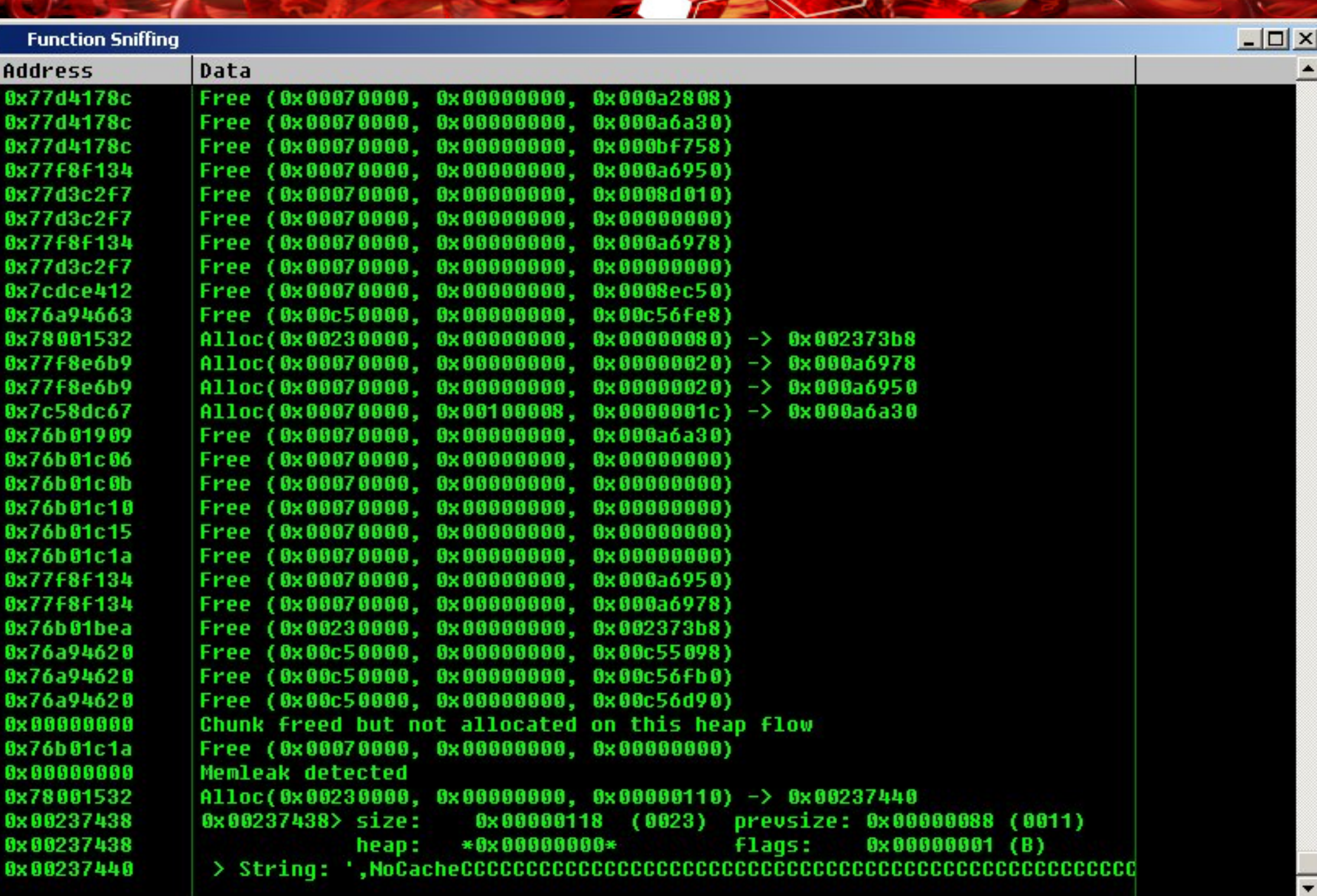

A Controller

LIDE S

 $\sim$   $\sim$ 

#### Automated data type discovery using Immlib

- As we now know overwriting the metadata of chunks to get a Write4 primitive is mostly no longer viable
- The next step of heap exploitation is taking advantage of the **content of chunks**
- We need straightforward runtime recognition of chunk content

**IG YOU'RE SECURE** 

# Immunity Debugger offers simple runtime analysis of heap data to find data types

- String/Unicode
- Pointers (Function Pointer, Data pointer, Stack Pointer)
- Double Linked lists
	- Important because they have their own unlink() write4 primitives!

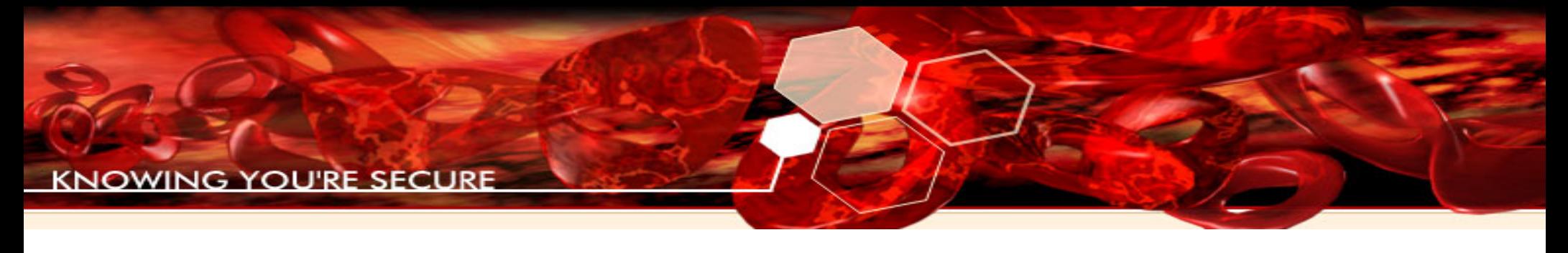

# Data Discovery

- !heap -h HEAP\_ADDRESS -d
	- See next slide for awesome screenshot of this in action!

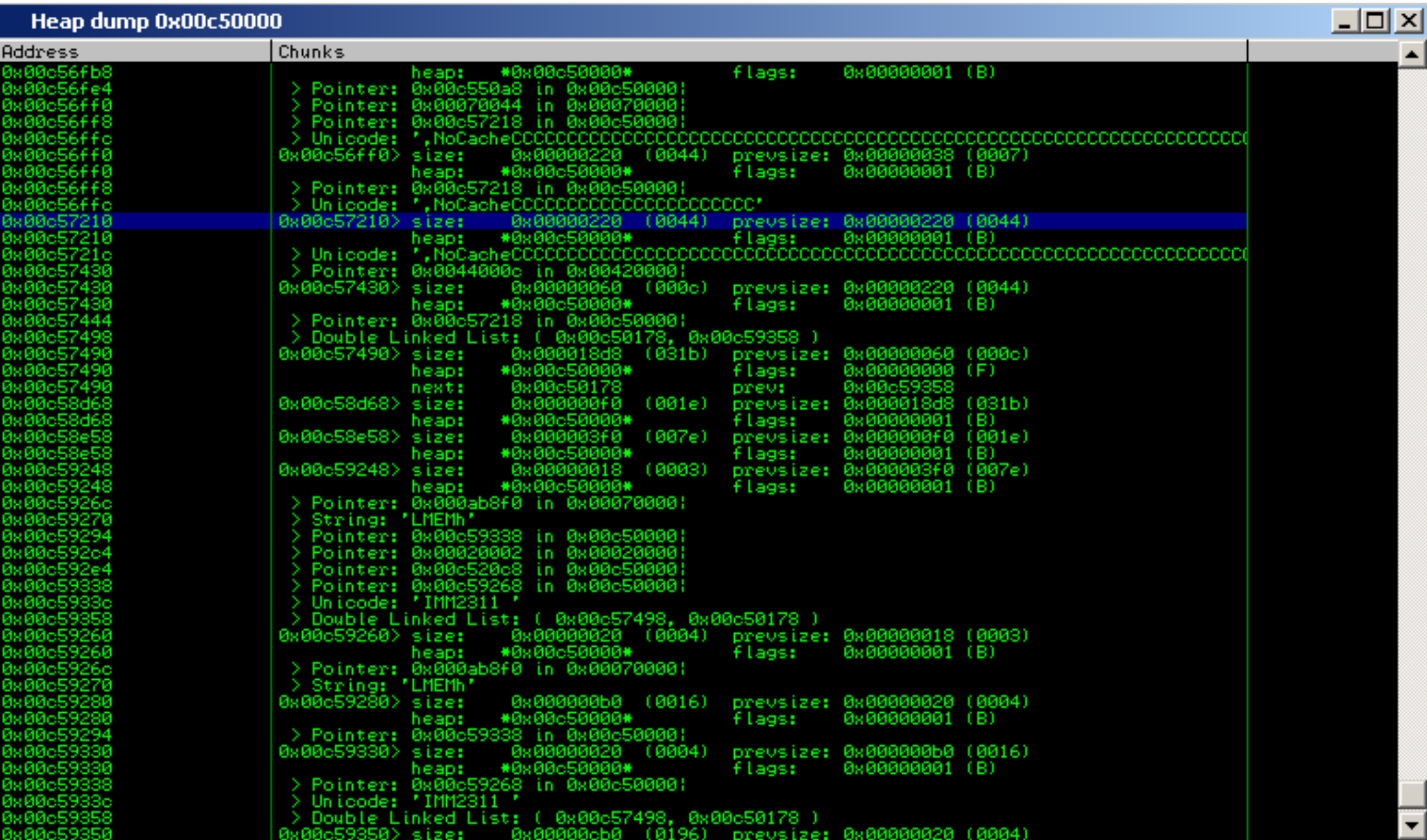

## Data Discovery can be scripted easily

- import libdatatype
- dt = libdatatype.DataTypes( imm )
- ret =  $dt$ . Discover ( memory, address, what)
- **memory** memory to inspect
- **address** address of the inspected memory
- what (all, pointers, strings, asciistrings, unicodestrings, doublelinkedlists, exploitable)

```
for obj in ret:
```

```
 print ret.Print()
```
**G YOU'RE SECURE** 

Heap Fuzzing heaps you discover a way to obtain the correct layout

- Sometimes controlling the layout is not as easy as you think, even though it sounds straightforward in theory
- From this the concept of Fuzzing the Heap arises, to help in discovering the correct layout for your process (manually or automatically)

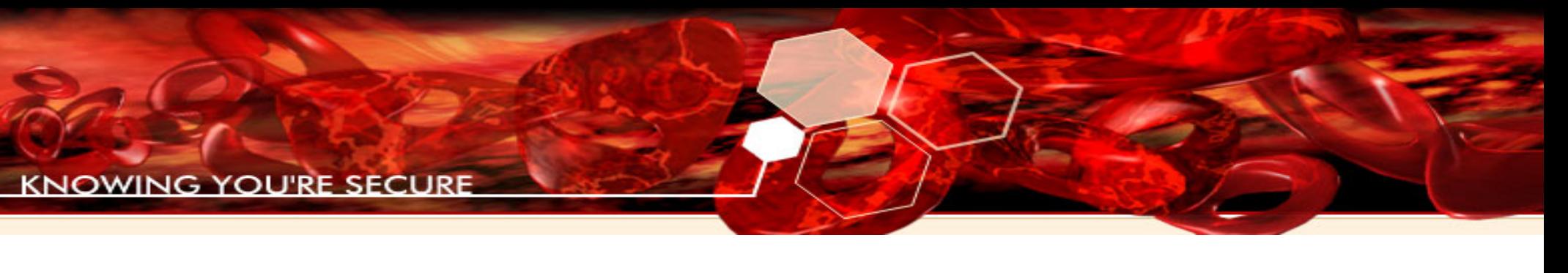

# Heap Fuzzing

- !chunkanalizehook
- Get the status of a given chunk at a specific moment. Answers the common questions:
	- What chunks are bordering your chunk?
	- What is the data in those chunks?

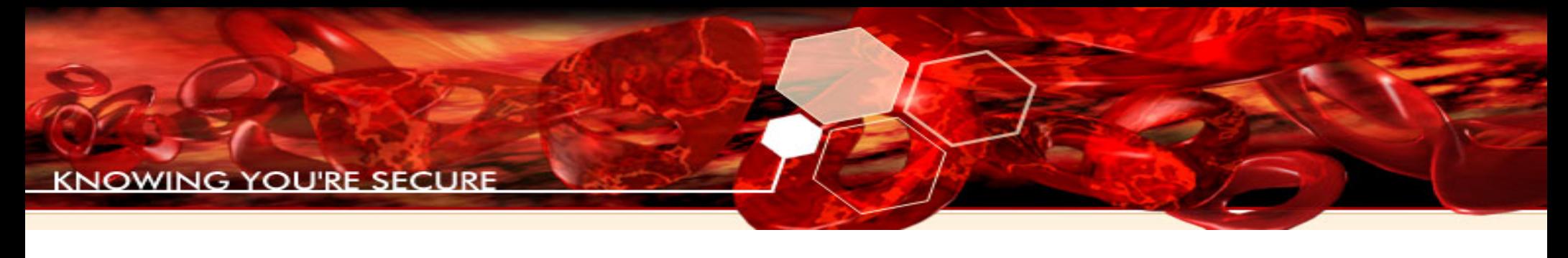

## Heap Fuzzing

- *Run the script, Fuzz and get result...*
- usage:

!chunkanalizehook (-d) -a ADDRES <exp>

- -a ADDRESS address of the hook
- -d find datatypes
- $\langle \exp \rangle$  how to find the chunk

ex: *!chunkanalizehook -d -a 0x77fcb703 EBX - 8*

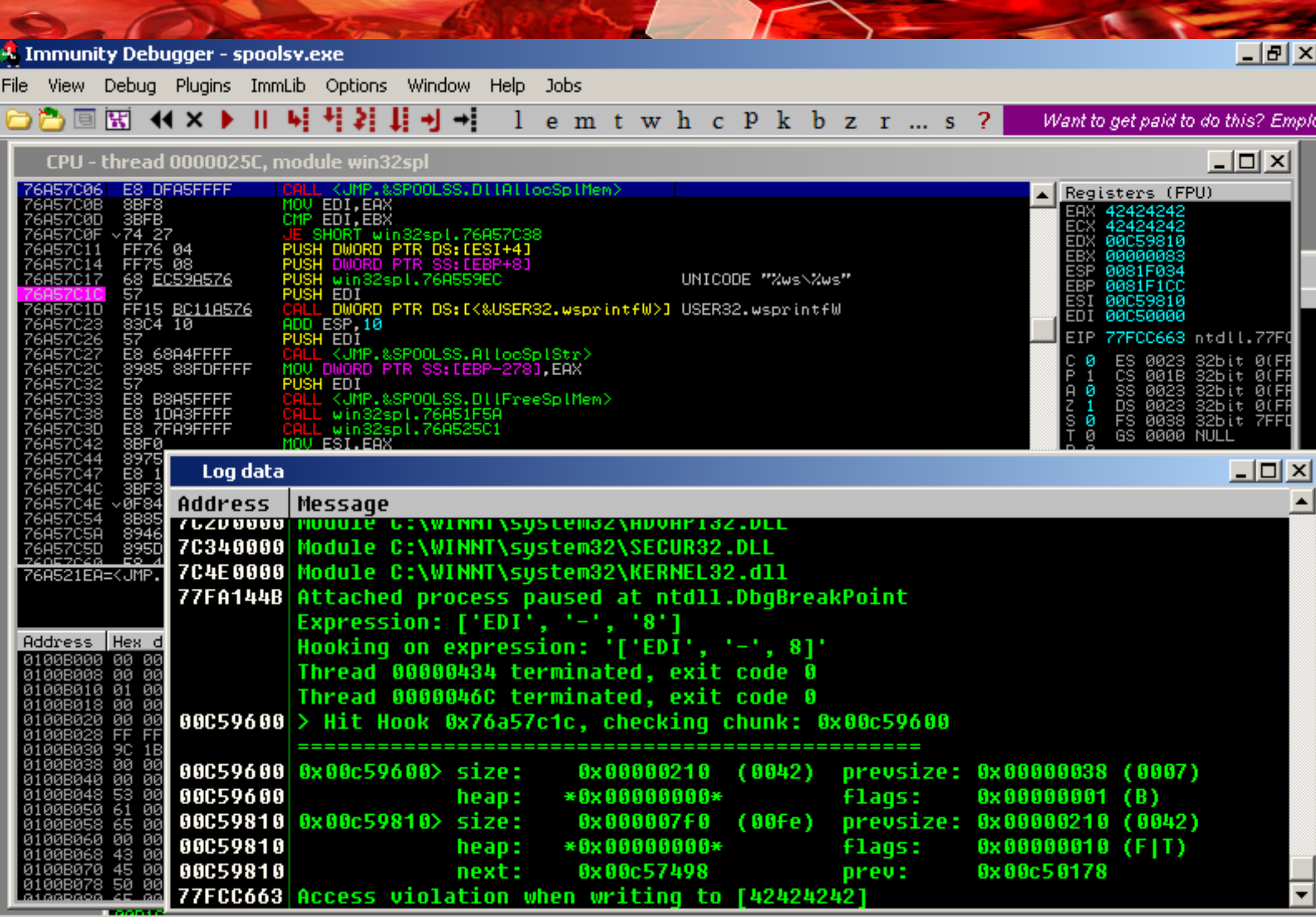

**<u>Ichunkanalizehook -a 0x76a57c1c EDI - 8</u>** 

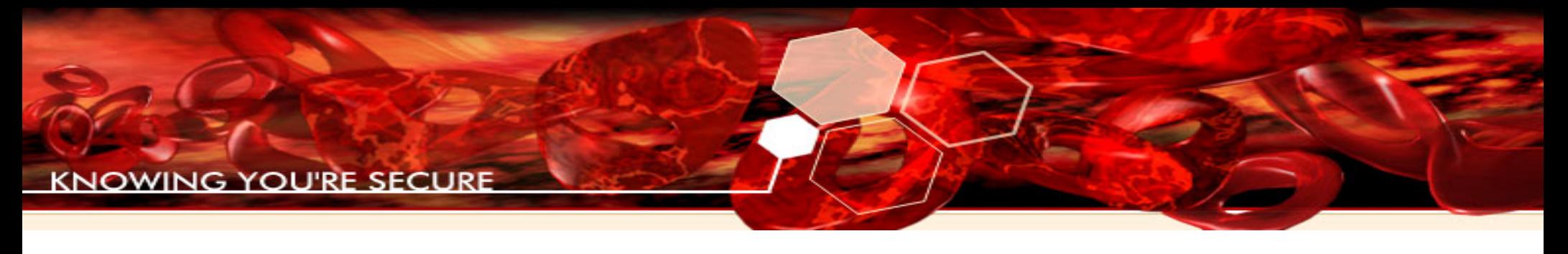

- One of the biggest problems when hooking an allocation function is speed
- Allocations are so frequent in some processes that a hook ends up slowing down the process and as a result changing the natural heap behaviour (thus changing the layout)
	- lsass
	- iexplorer

#### Inject Hooks into the target process speeds things up

- This means doing function redirection and logging the result in the debugger itself (Avoiding breakpoints, event handling, etc)
- Can be done automatically via Immlib

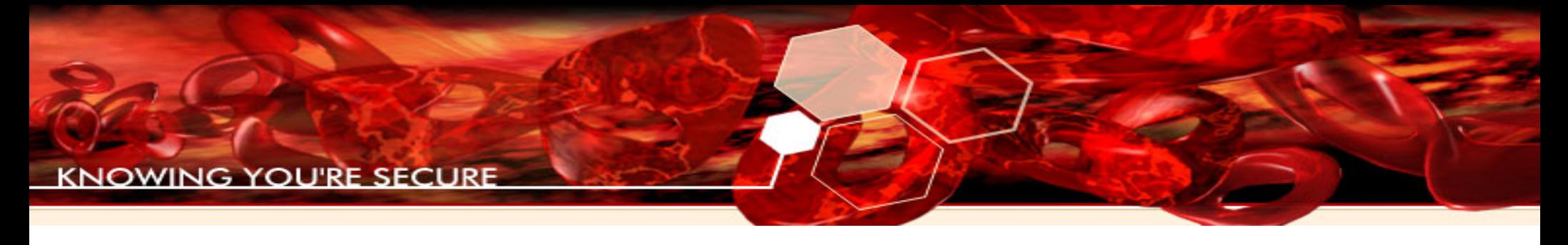

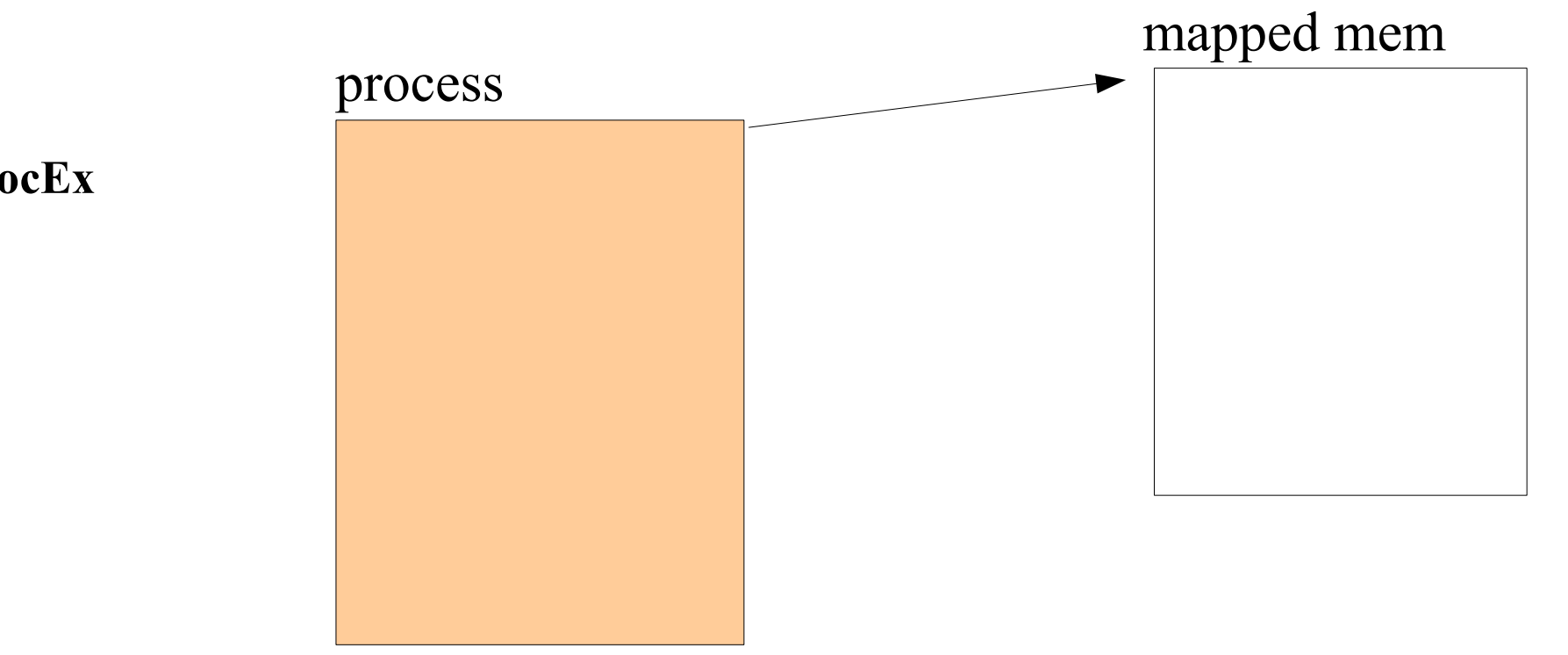

**VirtualAllocEx**

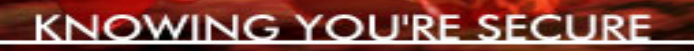

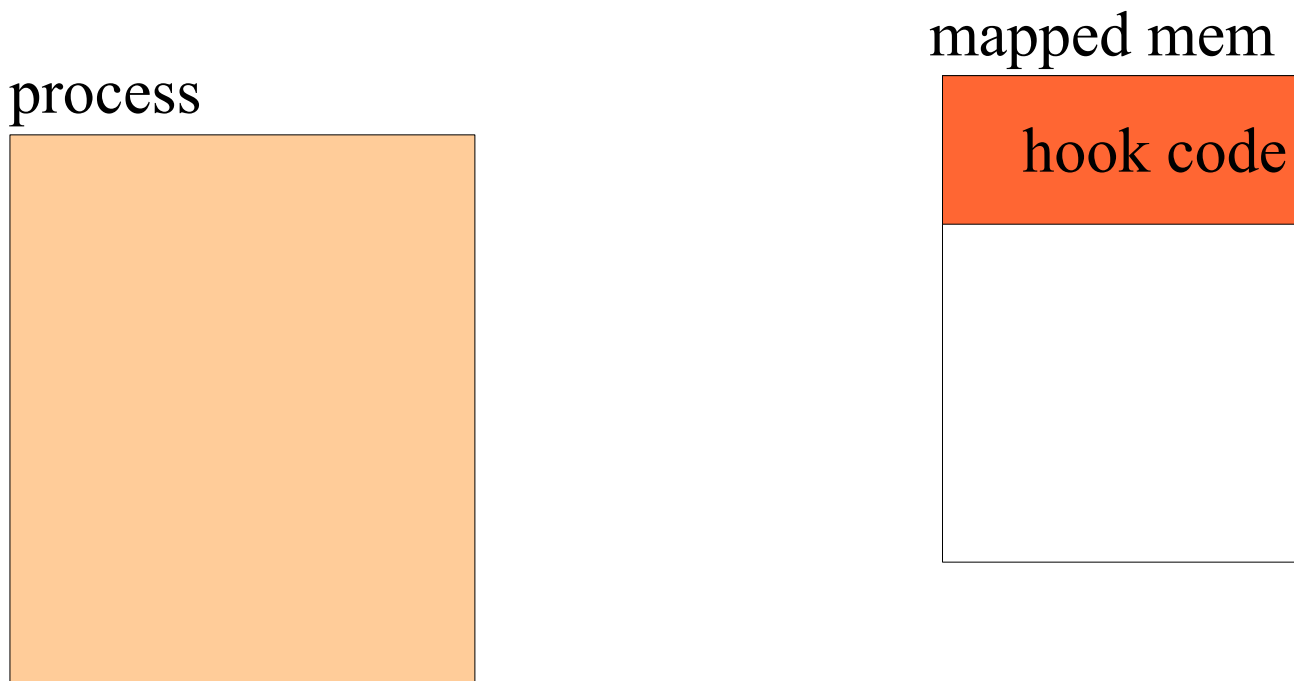

**InjectHooks**

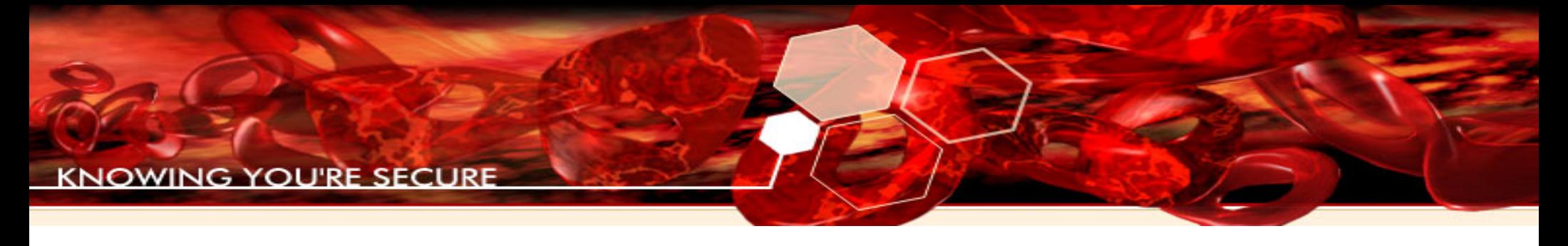

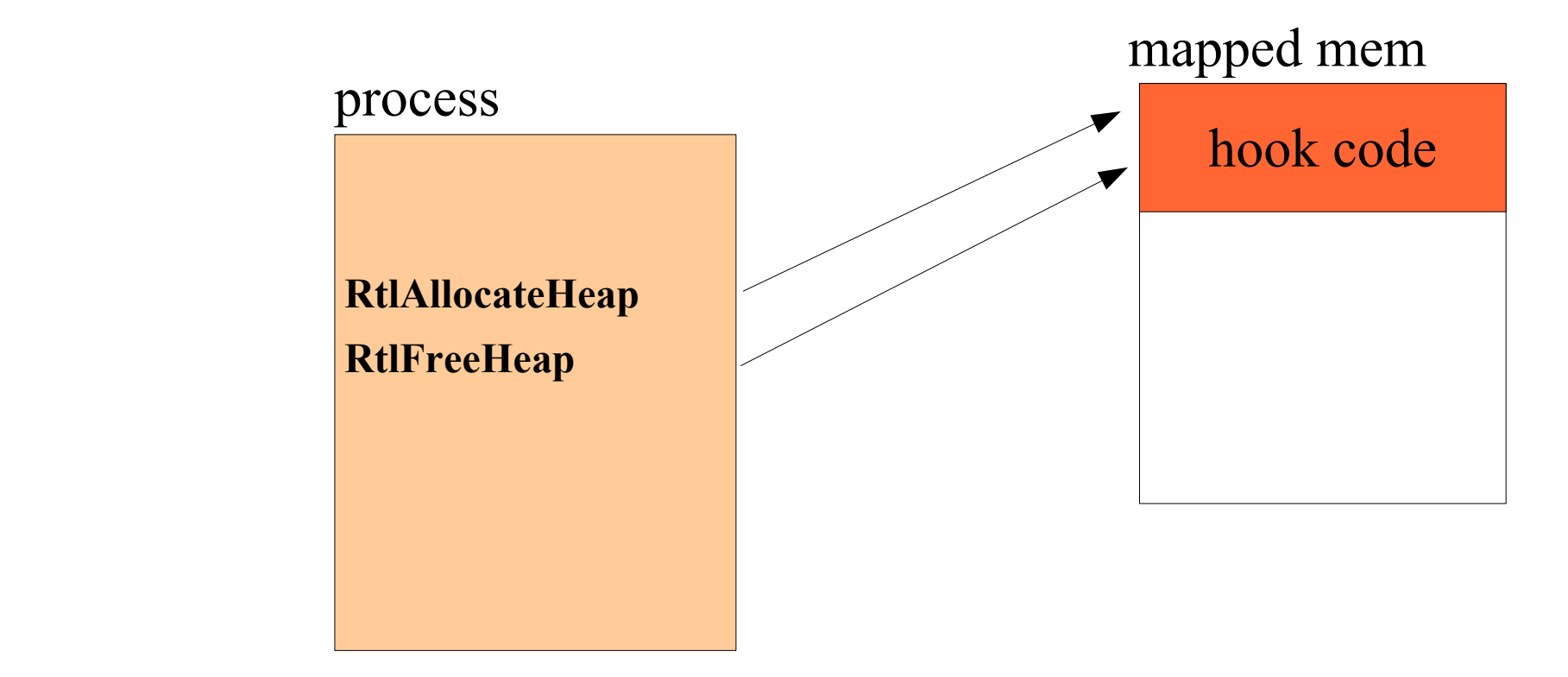

**Redirect Function**

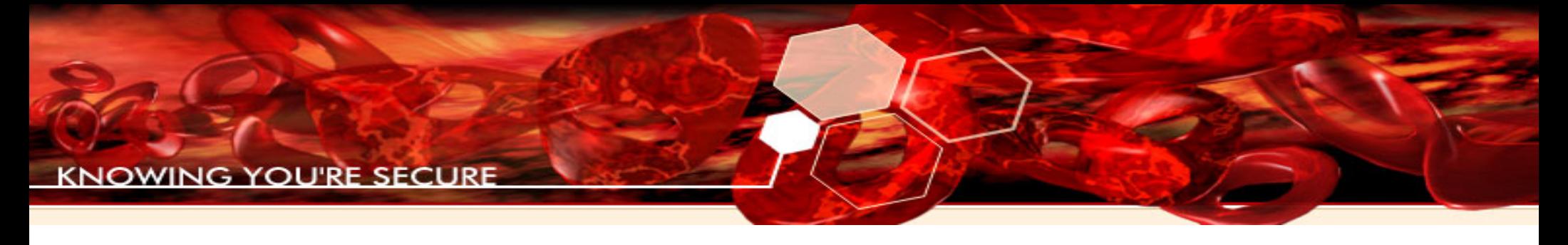

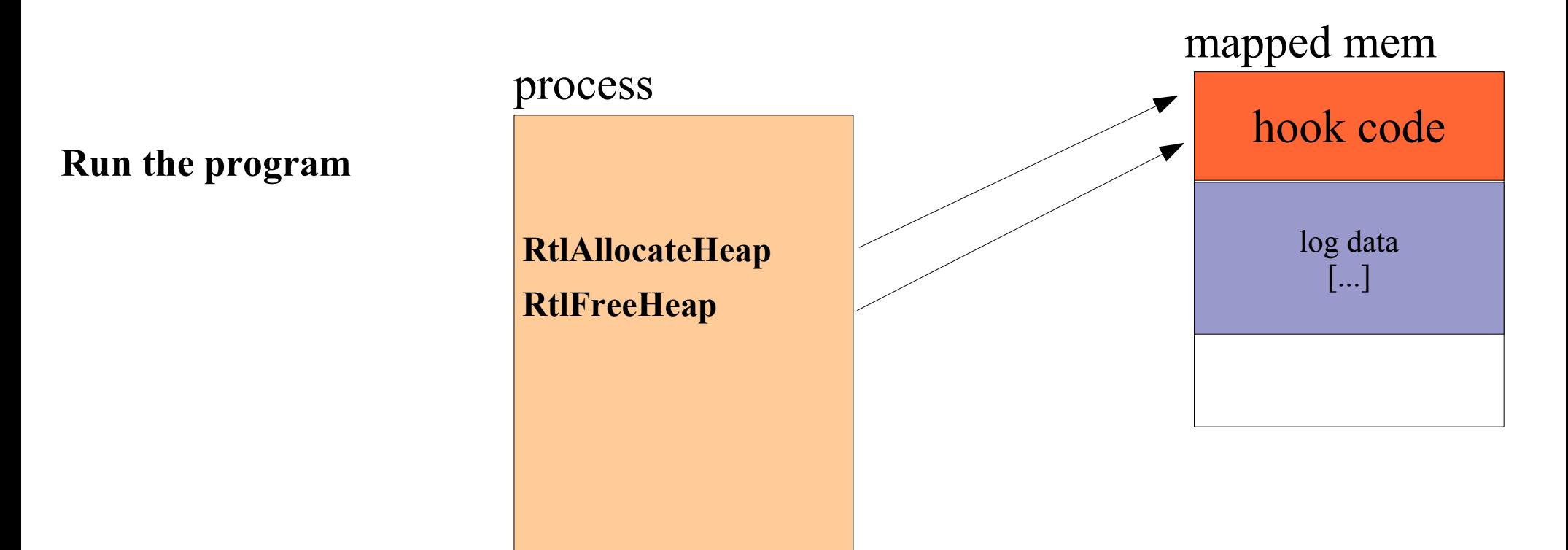

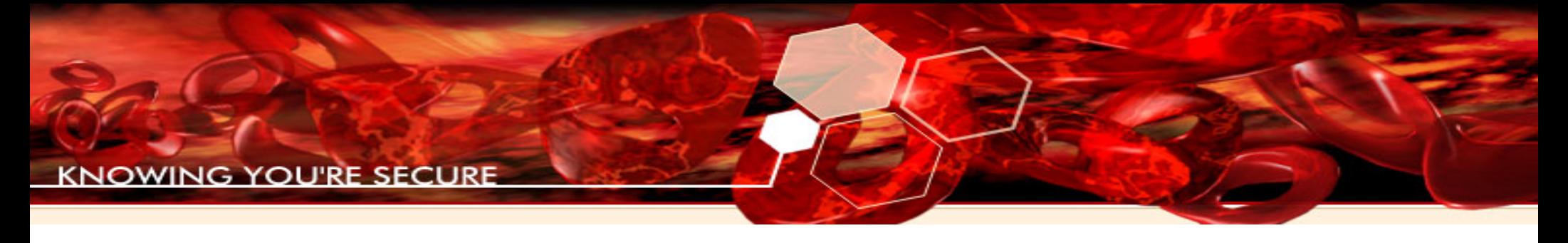

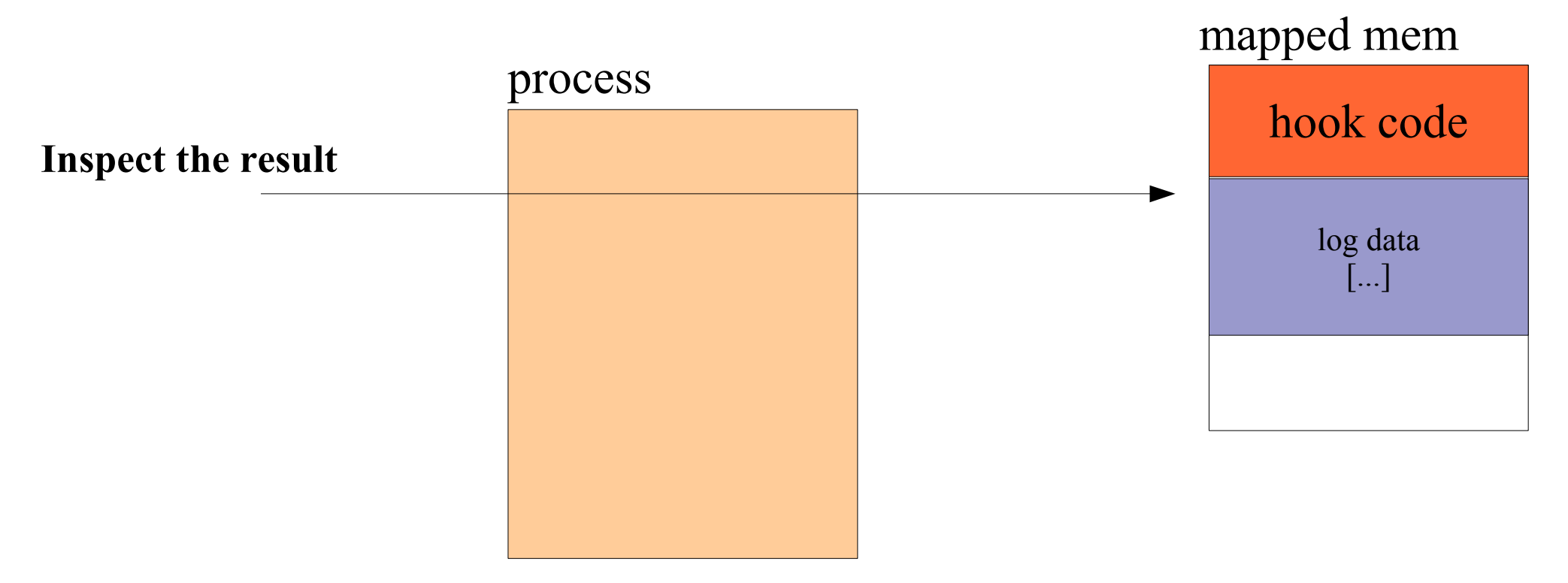

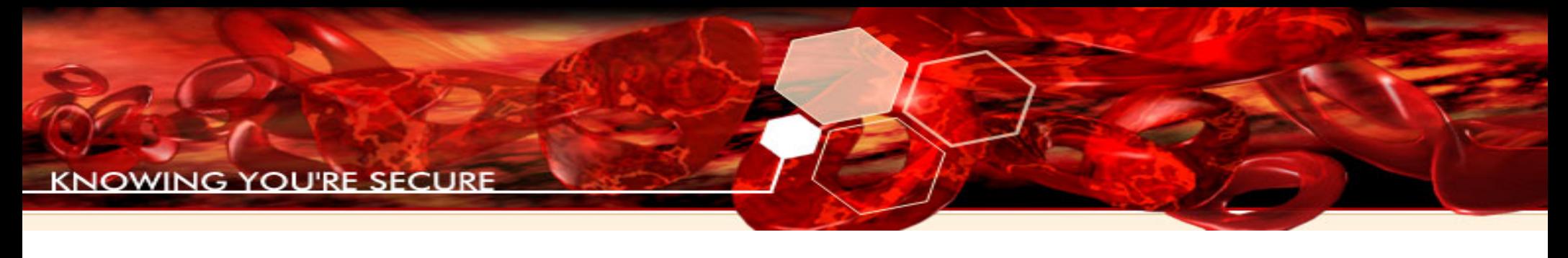

- Hooking redirection:
	- !hippie -af -n tag\_name
- Hooking redirection as script:

fast = immlib.STDCALLFastLogHook( imm )

fast.logFunction( rtlallocate, 3)

fast.logRegister( "EAX" )

fast.logFunction( rtlfree, 3 )

fast.Hook()

# Finding Function Pointers

• If we achieve our write primitive by overwriting some structure in the data of the chunk (e.g. a doubly linked list, data pointers, etc.) we need to figure out what function pointers are triggered after our write primitive so we can target those function pointers

#### time line

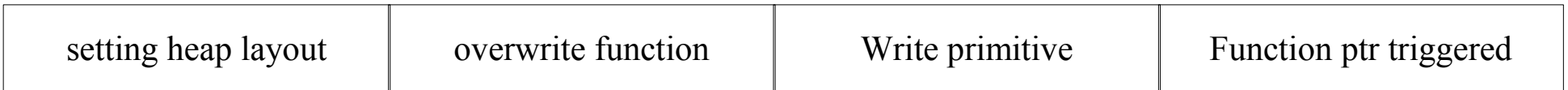

# Finding Function Pointer

- !modptr <address>
	- this tool will do data type recognition looking for all function pointers on a .data section, overwriting them and hooking on Access Violation waiting for one of them to trigger and logging it

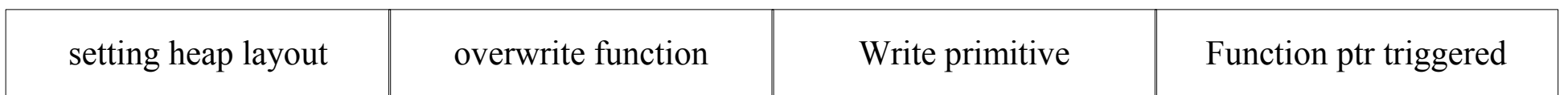

# The future

- In the near future ID will have a heap simulator that, when fed with heap flow fingerprints, will tell you which function calls are needed to get the correct heap layout for your target process
- Simple modifications to existing scripts can put memory access breakpoints at the end of every chunk to find out exactly when a heap overflow happens
	- This is great for fuzzers

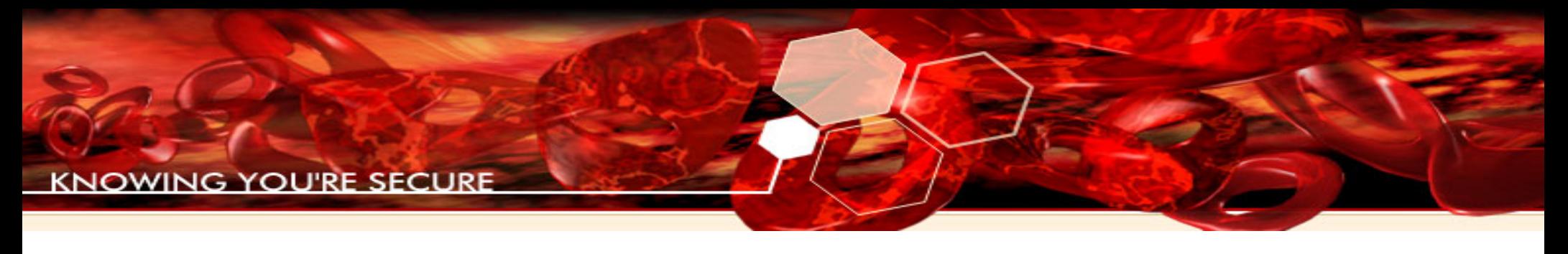

## Conclusions

- Exploiting heap vulnerabilities has become much more costly
- Immunity Debugger offers tools to drastically reduce the effort needed to write reliable heap overflows
	- On older Windows platforms getting a reliable write4 the traditional way
	- On newer Windows platforms by abusing programspecific data structures

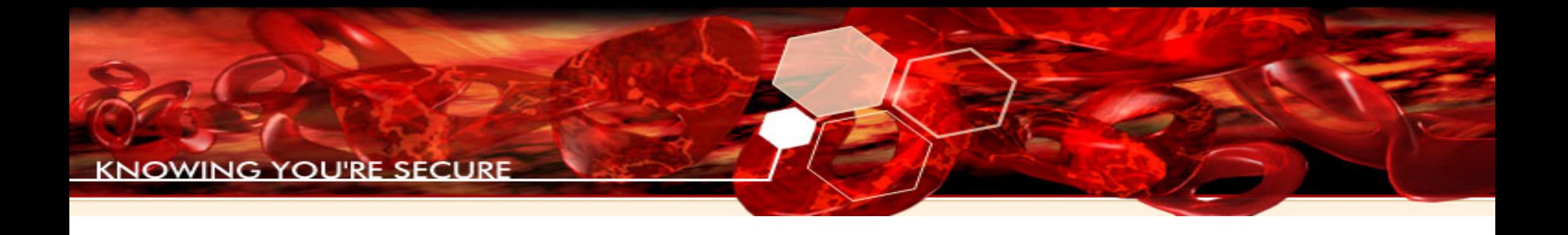

## Thank you for your time

## Contact me at: **nicolas.waisman@immunityinc.com**

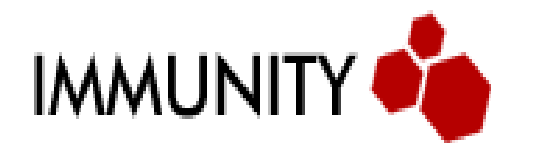

Security Research Team